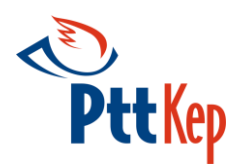

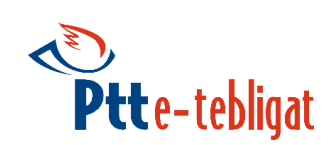

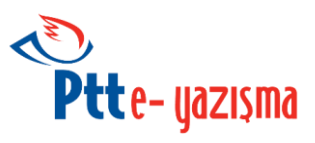

*E-Yazışma İstemci Kütüphaneleri*

Geliştirici Kılavuzu

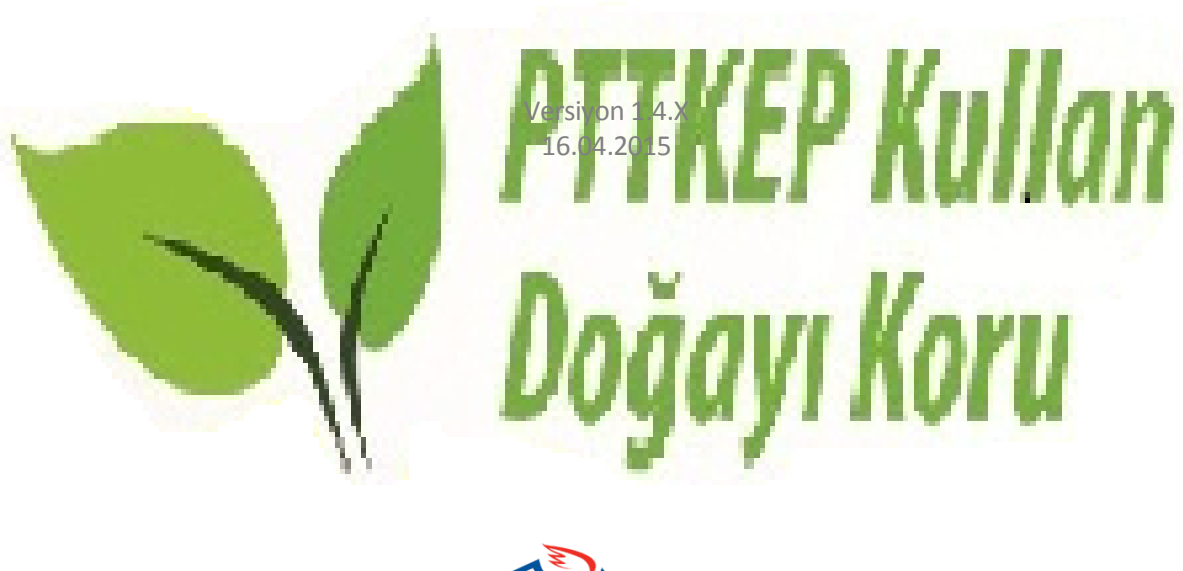

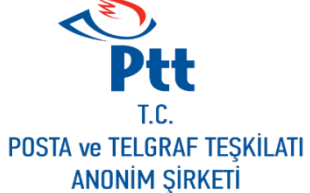

Şehit Teğmen Kalmaz Cad. No:2 06101 Ulus / ANKARA Tel: +90 312 509 4982 www.pttkep.gov.tr

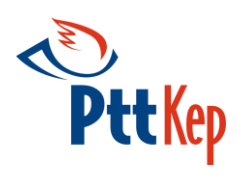

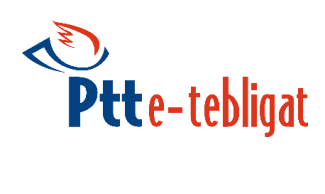

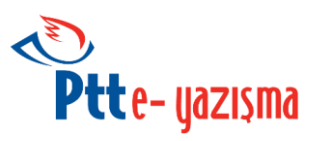

# İçindekiler

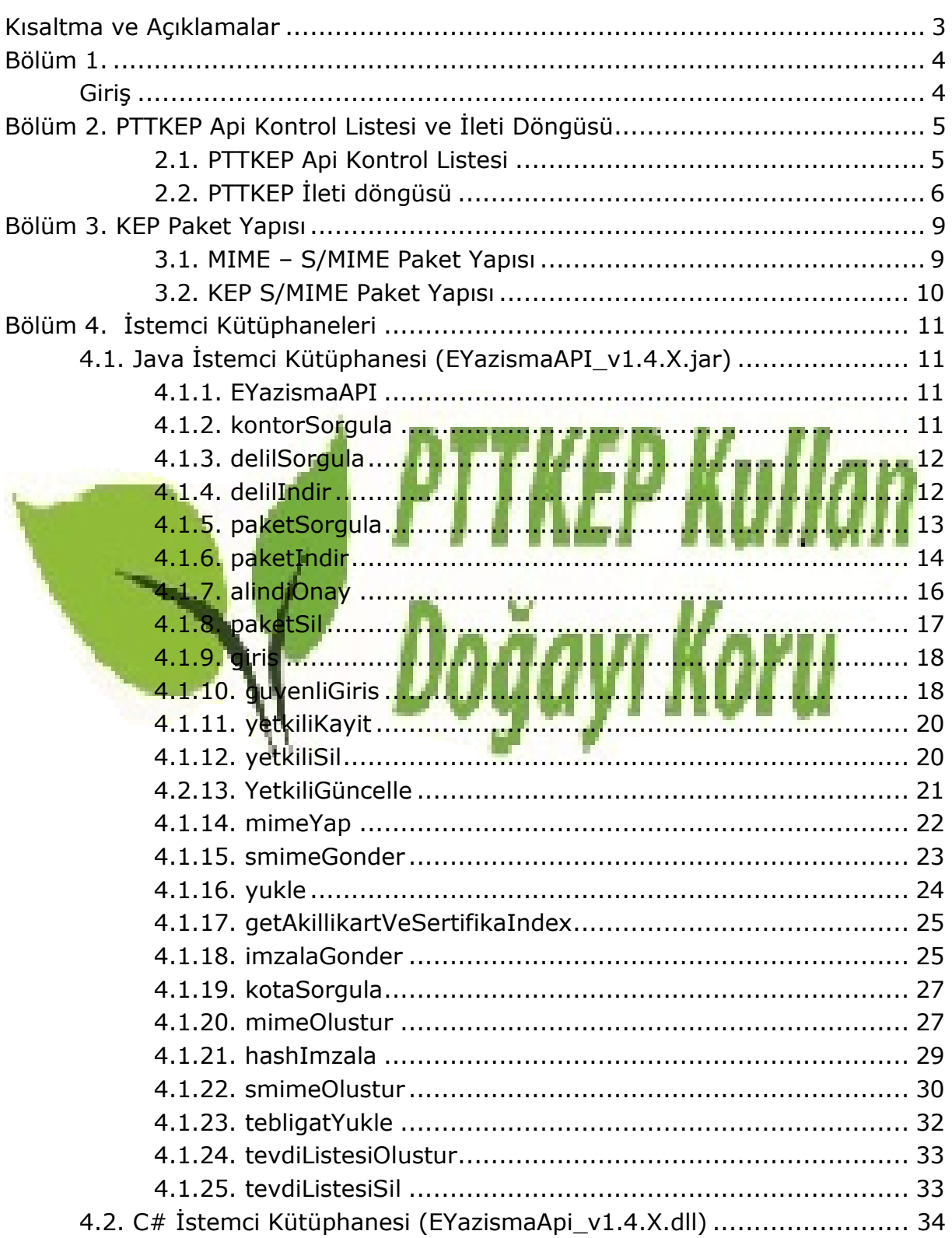

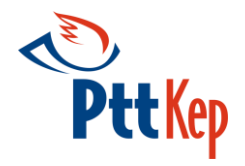

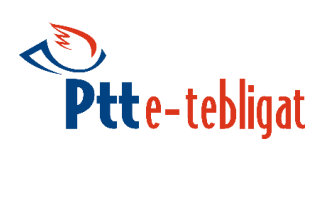

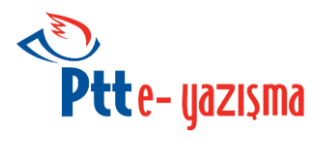

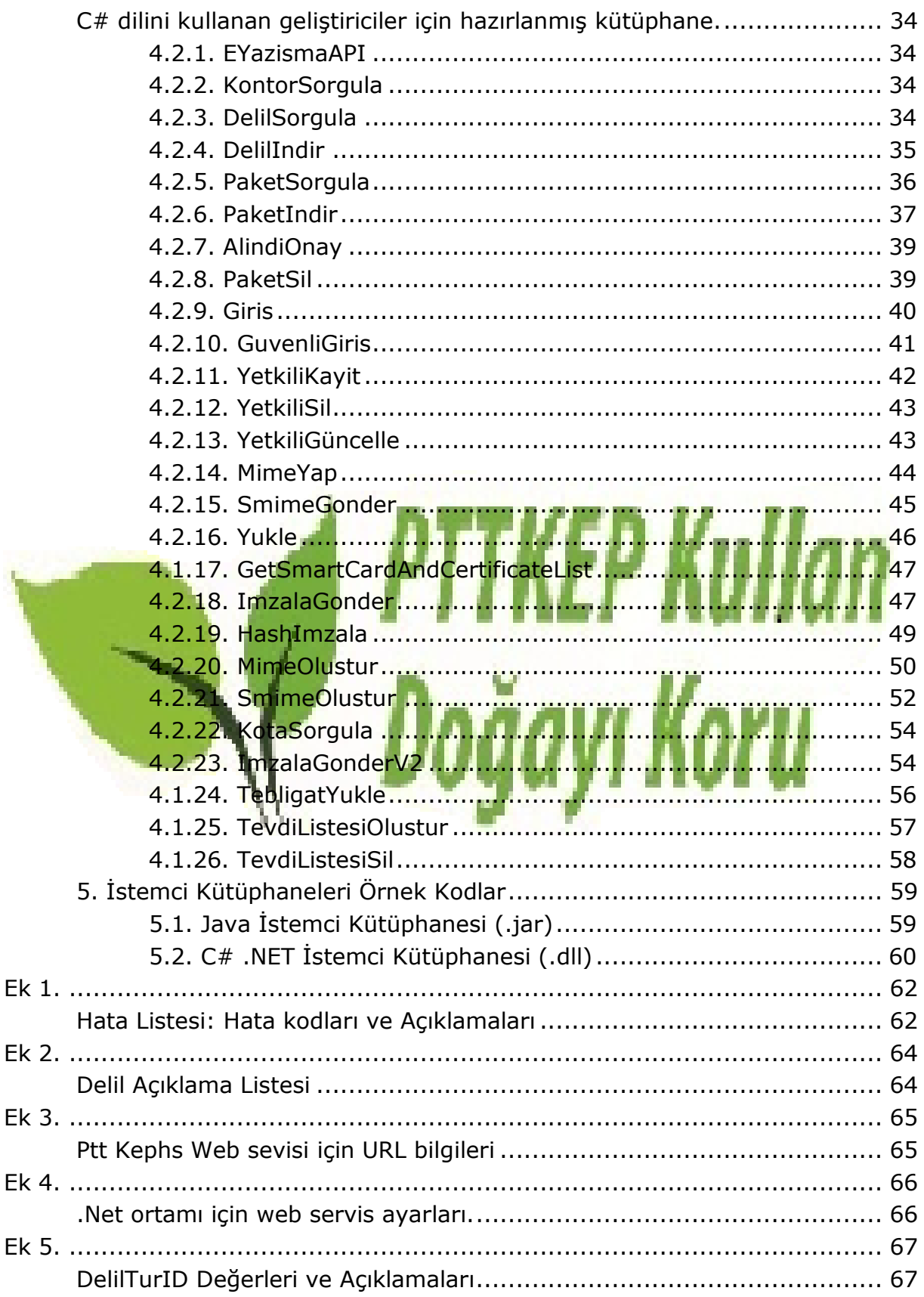

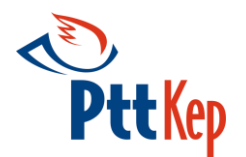

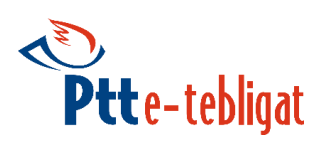

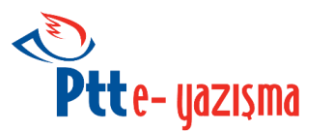

# <span id="page-3-0"></span>**Kısaltma ve Açıklamalar**

**CAdES (CMS Advanced Electronic Signatures):** Gelişmiş elektronik imzalama için CMS üzerine yapılmış eklentilerdir.

**CMS (Cryptographic Message Syntax):** Kripto ile şifrelenmiş mesajlar için bir IETF standardıdır.

**MIME (Multipurpose Internet Mail Extensions):** Dijital bir dosyanın içerik türünü tanımlamak için kullanılan standarttır.

**SHA-256 (Secure Hash Algorithm 256):** 256 bit güvenli özet algoritmasıdır.

**S/MIME (Secure/Multipurpose Internet Mail Extensions):** İnternette güvenli mail yollamak için kullanılan bir protokoldür.

**URI (Uniform Resource Identifier):** İnternette bulunan bir kaynağı belirtmek için kullanılan karakter dizesidir.

**WSDL (Web Service Description Language):** Web servislerini tanımlamak için model olarak kullanılan XML tabanlı dilin adıdır.

**Enum:** Enumeration olarak ta bilinir. C# yazılım dilinde sınırlı sayıda seçeneği gruplamak için kullanılır.

**NES (Nitelikli Elektronik Sertifika) :** Yetkili ESHS'lerden alınmış, içerisinde nitelikli olduğuna dair ibare bulunan sertifikadır.

**KEP ID:** PTTKEP tarafından tekrar zarflanmış kep paketinin ID bilgisidir.

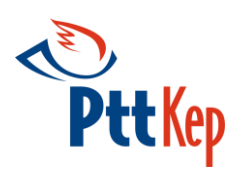

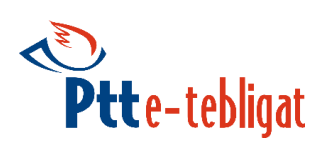

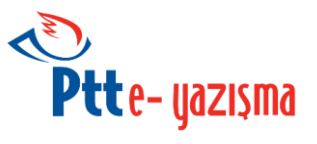

# <span id="page-4-0"></span>**Bölüm 1.**

## <span id="page-4-1"></span>**Giriş**

E-Yazışma, Kamu kurumları arasındaki resmi yazışmaların elektronik ortamda yürütülmesini sağlayan projedir. Bu dokümanda E-Yazışma projesinin PTT Kayıtlı Elektronik Posta sistemi ile entegrasyonunu sağlayacak uygulamanın kullanımıyla ilgili bilgiler verilmiştir. Uygulamada yer alan fonksiyonların detayları ve dönüş yapan sonuçlara ilişkin bilgiler anlatılmıştır.

İstemci kütüphaneleri farklı dillerde geliştirmelere destek vermek amacıyla, **Java** ve **C#** dillerinde hazırlamıştır. Hazırlanan uygulama kütüphanelerinin amacı; E-Yazışma web servisinin daha hızlı ve daha kolay kullanılabilmesini sağlamaktır. E-Yazışma uygulaması sayesinde geliştiriciler ihtiyaç duydukları işlemleri kolayca yapabilmektedir.

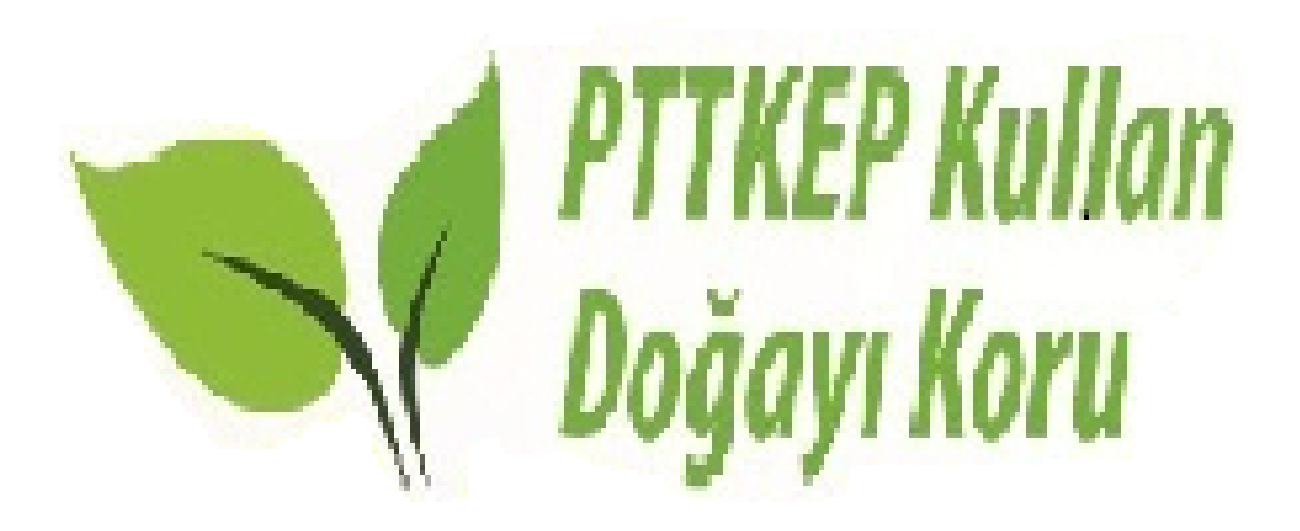

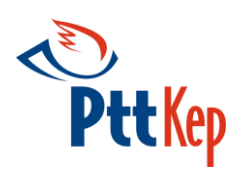

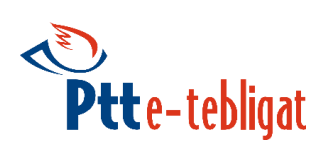

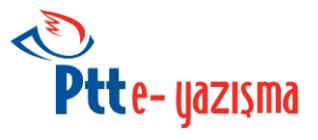

# <span id="page-5-0"></span>**Bölüm 2. PTTKEP ApiKontrol Listesi ve İleti Döngüsü**

API entegrasyon çalışmalarına başlamadan önce yapılması gereken işlemler

# <span id="page-5-1"></span>**2.1. PTTKEP Api Kontrol Listesi**

PTTKEP API leri ile kullancı E-Yazışma web servisi detaylarını bilmeksizin, sadece kullanmak istediği metodu kendi uygulamasından çağırarak işlemlerini yapmaktadır. Kullancı API ile webseris fonksiyonlarının kullanabildiği gibi webserviste olmayan **2.1. PTTKEP Api Kontrol Listesi**<br>PTTKEP API leri ile kullancı E-Yazışm<br>kullanmak istediği metodu kendi uygu<br>Kullancı API ile webseris fonksiyonlar<br>lokalde SMIME oluşturma işlemini de yapabilmektedir.

PTTKEP API entegrasyon çalışmalarına başlamadan önce aşağıda yer alan kontrol listesini incelemeniz önerilmektedir.

1. Webservis URL bilgisini tarayıcıdan çağırın.

API ler webservisleri kullandığı için uygulamanın çalıştırılacağı bilgisayar mutlaka Webservise erişebilir olmalıdır. Servislere erişim için internet çıkış IP bilginizi PTT ye bildirmeniz gerekmektedir. Sunucularınız ve lokal bilgisayarınız farklı kanallar üzerinden internete çıkıyor ise her iki ortam için tüm IP bilgilerinizi paylaşmanız önerilmektedir. IP bilginizi öğrenmek için **<http://www.whatsmyip.org/>** sitesini kullanabilirsiniz.

2. Çalışma ortamları için ayarlarınızı kontrol edin.

PTTKEP API leri Java 1.5 ve üstü .NET 3.5 üstü sistemlerde çalışabilmektedir.

Java için: \*.hs01.kep.tr adresinin SSL sertifikasın keystore eklemeniz gerekmektedir. Detaylı bilgiyi "**Ptt Kephs web sevisi için URL bilgileri"**  başlığı altında yer alan **[SSS](https://eyazisma.hs01.kep.tr/KepEYazismaYardim/SSS.html)** sayfamızda bulabilirsiniz.

Ya da SSS sayfamızda yer alan örnek Java projesinin içinde yer alan **cacerts** dosyasını proje dizinine kopyalayarak aşağıda yer alan kod parçacığını kullanabilirsiniz.

System.setProperty("javax.net.ssl.trustStore", "cacerts");

- $\mathscr A$  Akıllı kartlar ile imzalama işlemi için smartcard-config.xml dosyasını proje dizini veya User(Kullanıcı) dizini altına atmanız gerekmektedir.
- .NET için: Akıllı kartlar ile imzalama için **smartcard-config.xml** dosyasını proje dizininde config klasörü altına atmanız gerekmektedir.
- 3. Kullancı bilgilerinizi kontrol edin.

PTTKEP sistemi kimlik doğrulaması için 3 farklı yöntem sunulmaktadır.

- 1. Parola şifre ve Tek Kullanımlık SMS (OTP)
- 2. Elektronik İmza

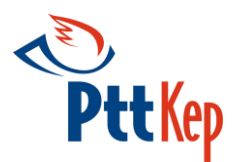

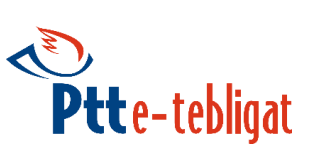

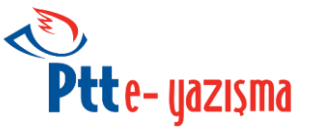

3. Mobil İmza (Sadece Webarayüzü için geçerlidir)

Doğrulama kişinin TC Kimlik numarası üzerinden yürütülmekte olup Kurumsal ve bireysel hesaplarda farklılık göstermemektedir.

Tek parola şifre ile birden fazla hesabı yönetebilirsiniz. Ayrıca tek kişi üzerinden birden fazla hesabı yönetebildiğiniz gibi bir hesaba birden fazla kişi bağlayarak hesap yönetebilirliğini arttırabilirsiniz.

- $\checkmark$  Entegrasyon çalışmalarını yürütecek personelin genel yetkili olmasına dikkat ediniz, zira Yetkili Kayıt / Yetkili Sil fonksiyonlarını sadece Genel yetkili yerkisine sahip kişiler kullanabilir. Bir hesaba azami bir adet genel yetkili yetkisine sahip kişi tanımlanabilir.
- Parola Şifre bilgilerinizi **[Webmail adresinden](http://testkep.pttkep.gov.tr/squirrelmail/login/index.php)** login olarak kontrol etmeniz önrilmektedir. Şifre bilgilerinizde sorun var ise **[kepyardim@ptt.gov.tr](mailto:kepyardim@ptt.gov.tr)** adresine bildirimde bulunabilirsiniz.

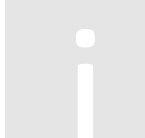

#### <span id="page-6-0"></span>**2.2. PTTKEP İleti döngüsü**

PTTKEP S/MIME paketlerinin kullanıcı hesapları arasından dağıtımının yapıldığı ve ilgili delillerinin oluşturulduğu bir sistemdir. Bu sistem üzerinden BTK dan yetki lisansı alan KEPHS'ler arası ileti paylaşımı yapılmaktadır, bir başka değişle 2.2. PTTKEP Ileti döngüsü<br>PTTKEP S/MIME paketlerinin kullanıcı hesapları arasından dağıtımının yapıldığı<br>ve ilgili delillerinin oluşturulduğu bir sistemdir. Bu sistem üzerinden BTK dan<br>PTTKEP sadece KEP ler arası ileti gön

**gönderilemediği dışarıdan alınamadığı** kapalı devre bir sistemdir.

Sisteme dahil olacak her paket KEP standartlarına sahip Nitelikli Elektronik Sertifika ile imzalanmış **S/MIME paketi olmalıdır**. Sistem direkt EYP, PDF vb imzalı paket tiplerini kabul etmez. Bu dosyalar S/MIME paketine ek olarak verilmelidir.

PTTKEP Entegrasyon sisteminde S/MIME gönderim metodları;

- 1. Geliştirici kendi hazırladığı S/MIME paketini yükler
- 2. Geliştirici S/MIME paketini PTTKEP sunucuları üzerinde hazırlayarak yükler
- 3. Geliştirici Lokal bilgisayarda MIME ve SMIME paketini ayrı ayrı hazırlar ve sisteme yükler
- 4. Geliştirici gerekli parametreleri vererek (tek seferde lokalde oluşturduğu) S/MIME paketini yükler.

#### **SMIME gönderim senaryoları**

- 1. Geliştirici oluşturduğu S/MIME paketini sisteme yükler.
	- Geliştirici **KontorSorgula** metodu ile güncel bakiyesini kontrol eder.Bakiye yeterli ise **Yukle** fonksiyonuna geçer.
	- Geliştirici KEP Standartlarına uygun şekilde hazırlayıp imzaladığı S/MIME paketini **Yukle** fonksiyonunu kullanarak sisteme yükler.
	- Dönen **kepId** değeri ile **DelilSorgula** fonksiyonu kullanılarak oluşan deliller incelenir. Dönen cevaplarda red delili yok ise süreç

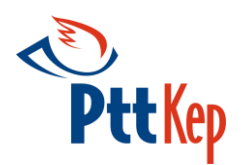

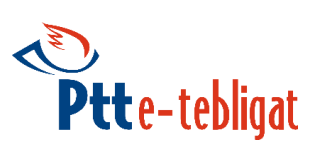

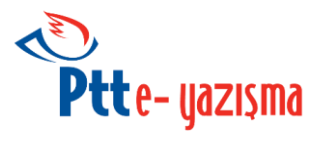

başarılıdır. Delillerin oluşması gönderim başka KEPHS ye olduğu durumlarda biraz süreç alabilir.

- $\overset{\circledR}{\rightarrow}$  Delilller hakkında detaylı bilgi Ek-5 te yer almaktadır.
- 2. Geliştirici **MimeYap** ve **SmimeGonder** gönder fonksiyonlarını kullanır.
	- Geliştirici **KontorSorgula** metodu ile güncel bakiyesini kontrol eder.Bakiye yeterli ise **MimeYap** fonksiyonuna geçer.
	- $\checkmark$  Geliştirici bir mail paketinde olması gereken azami bilgileri **MimeYap** fonksiyonuna girerek suncuda imzasız mail (MIME) paketinin oluşmasını sağlar.
	- Geliştirici **MimeYap** tan dönen MIME paketinin hash bilgisini CAdES-BES ya da CAdES-A ile imzalar ve mesajId değeri (MimeYap fonksiyonundan dönen **mesajId**) ve imza verisini **SmimeGonder** ile sunucuya gönderir. Bu aşamada eğer istenirse hash verisi apide mevcut olan **HashImzala** fonksiyonu ile CAdES-BES imzalanabilir.
	- Dönen **kepId** değeri ile **DelilSorgula** fonksiyonu kullanılarak oluşan deliller incelenir.. Dönen cevaplarda red delili yok ise süreç başarılıdır. Delillerin oluşması gönderim başka KEPHS ye olduğu durumlarda biraz süreç alabilir.
	- Delilller hakkında detaylı bilgi Ek-5 te yer almaktadı

Bu fonksiyon ile geliştirici PTTKEP apilerinden bağımsız olarak başka imzalama kütüphanelerini de kullanabilmektedir.

- 3. Lokalde MIME oluşturmak ve S/MIME 'e çevirmek
	- Geliştirici **kontorsorgula** metodu ile güncel bakiyesini kontrol eder.Bakiye yeterli ise **imzalaGonder** fonksiyonuna geçer.
	- Geliştirici **mimeolustur** fonksiyonu ile MIME paketini oluşturur. MIME den dönen **hash** ya da **icerik** imzalanır.
	- İmzalanan veriy **smimeolustur** fonksiyonu ile S/MIME ye çevrilir
	- Lokalde hazırlanmış olan S/MIME paketi **yükle** fonksiyonu ile sisteme yükler.
	- Dönen **kepId** değeri ile **DelilSorgula** fonksiyonu kullanılarak oluşan deliller incelenir. Dönen cevaplarda red delili yok ise süreç başarılıdır. Delillerin oluşması gönderim başka KEPHS ye olduğu durumlarda biraz zaman alabilir.
		- TUBİTAK apisi kullanan gerliştiriciler MIME den dönen **icerik** bilgisini Detach olarak imzalamalıdırlar.

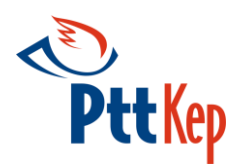

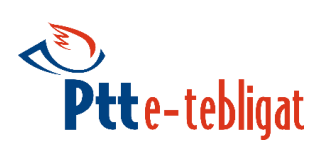

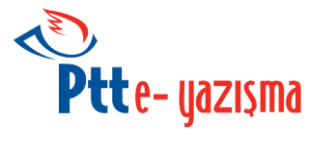

 PTT API sini kullanan geliştiriciler ise MIME den dönen **hash** bilgisini **hashimzala** fonksiyonu ile imzalayabilirler.

- $\stackrel{\text{{\footnotesize (}}\!{\mathbb{D}}}$  Delilller hakkında detaylı bilgi Ek-5 te yer almaktadır
- $\stackrel{\bullet}{\otimes}$  Bu fonksiyon ile geliştirici PTTKEP apilerinden bağımsız olarak başka imzalama kütüphanelerini de kullanabilmektedir.
- 4. S/MIME Paketinin API tarfından hazırlanarak gönderilmesi
	- Geliştirici kontorsorgula metodu ile güncel bakiyesini kontrol eder.Bakiye yeterli ise **imzalaGonder** fonksiyonuna geçer.
	- Geliştirici **imzalaGonder** fonksiyonu kullanarak S/MIME gönderimini sağlar.
	- Dönen **kepId** değeri ile **DelilSorgula** fonksiyonu kullanılarak oluşan deliller incelenir. Dönen cevaplarda red delili yok ise süreç başarılıdır. De<u>lillerin oluşması gönderim başka KEPHS</u> ye olduğu durumlarda biraz zaman alabilir.

 .NET apisi için **imzalaGonderV2** ile ileti gövdesi HTML formatında hazırlanabilmektedir.

Delilller hakkında detaylı bilgi [Ek-5](#page-67-0) te yer almaktadır.

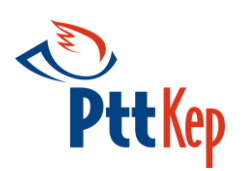

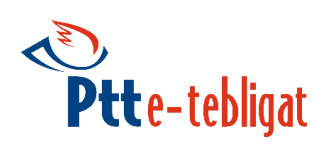

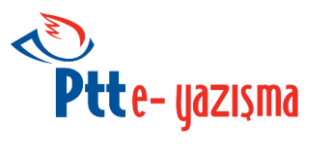

# <span id="page-9-0"></span>**Bölüm 3. KEP Paket Yapısı**

#### <span id="page-9-1"></span>**3.1. MIME – S/MIME Paket Yapısı**

S/MIME paketi göndericinin imzasını taşıyan bir MIME paketidir. Gerekli How Know bilginiz yok ise dokumanda yer alan MimeYap ve SmimeGonder<br>fonksiyonlarını kullanarak bu işlemleri sunucu üzerinden yapabilirsiniz.

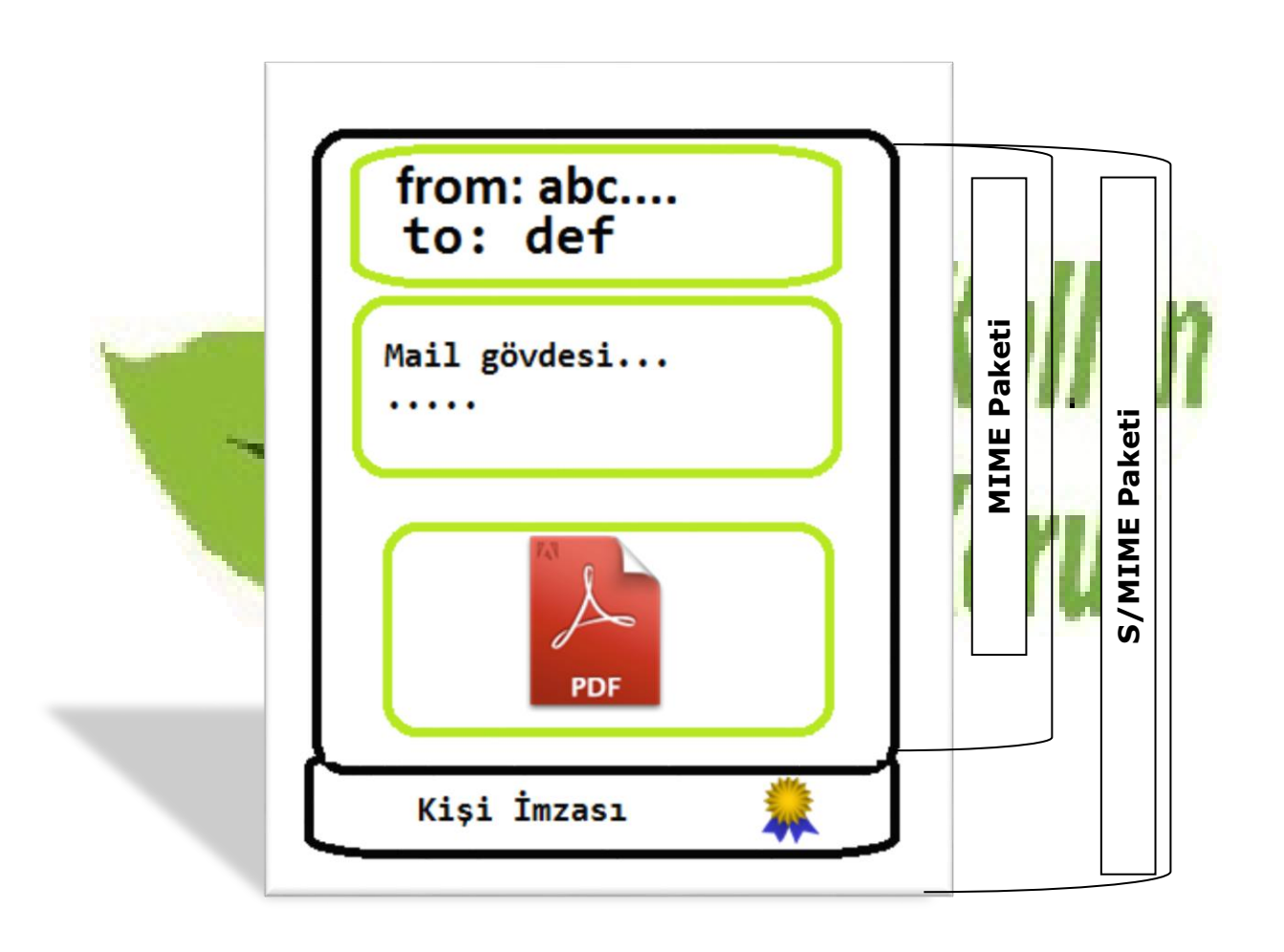

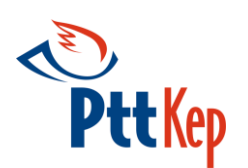

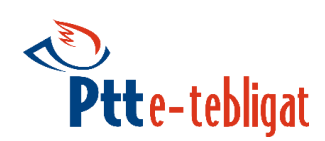

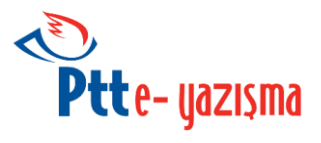

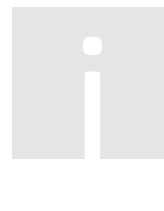

#### <span id="page-10-0"></span>**3.2. KEP S/MIME Paket Yapısı**

KEPHS S/MIME paketi göndericinin imzaladığı S/MIME nin KEPHS tarafından tekrar imzalanarak (zarflanarak) paketlendiği, bir başka değişle maile ek yapıldığı paket tipidir.

PTTKEP Sisteminde KEPHS S/MIME paketini parçalı şekilde indirebilirsiniz. Özellikle EBYS entegrasyonunda EYP paketi indirmek için bu yöntem tavsiye edilir. Böylelikle SMIME paketinin içini açarak EYP dosyasını ayıklamadan direkt olarak EYP (yani mail eki) indirebilirsiniz.Dileyen kullanıcılar göndericinin orijinal S/MIME paketini de indirebilmektedir.

Detaylı bilgi için dokumanda yer alan INDIR fonksiyonunu inceleyebilirsiniz.

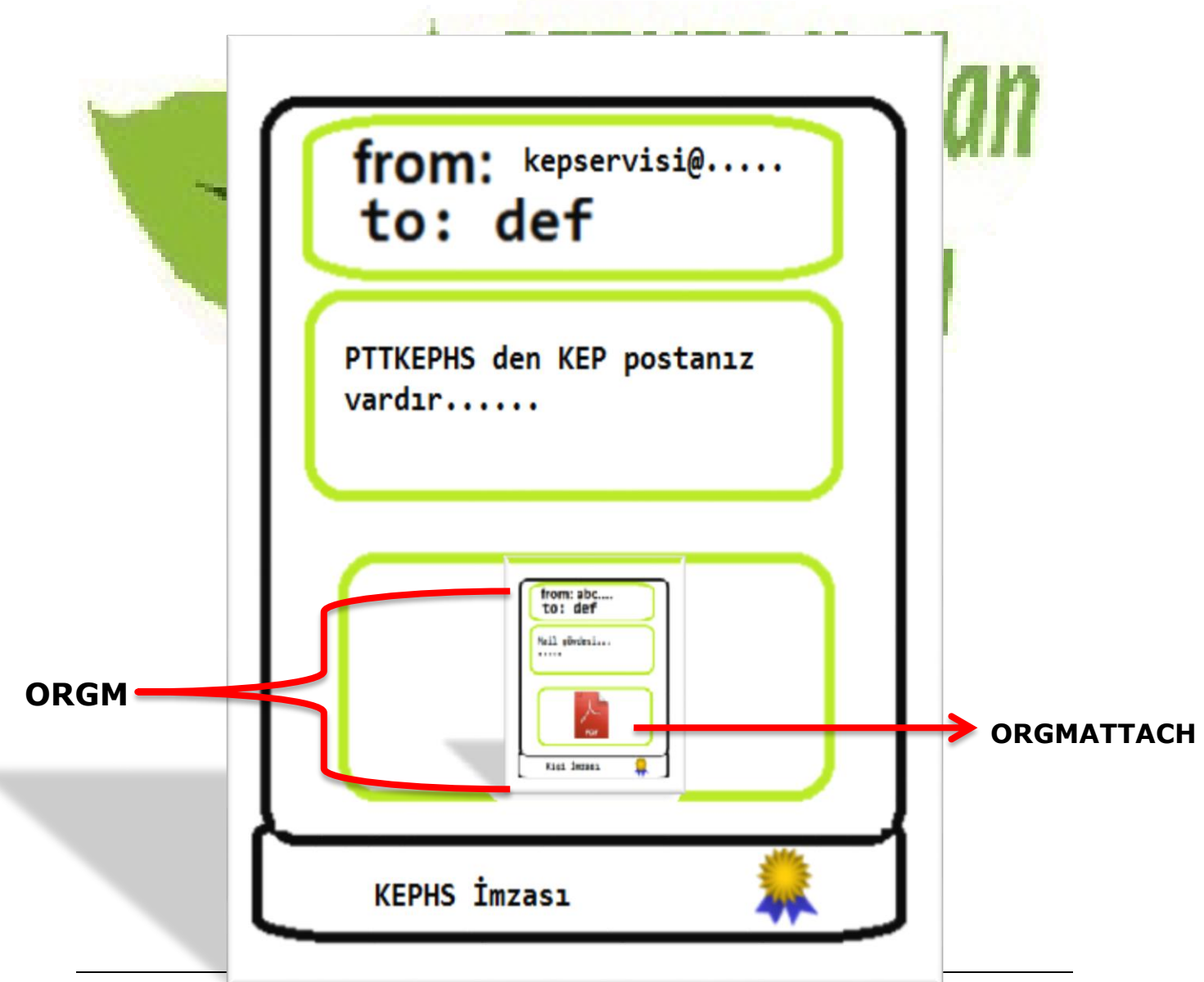

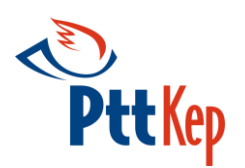

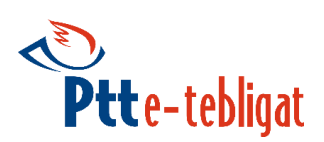

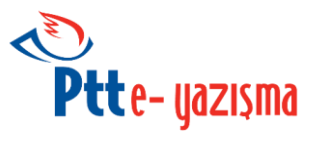

# <span id="page-11-0"></span>**Bölüm 4. İstemci Kütüphaneleri**

E-Yazışmaweb servisini hızlı ve kolay bir şekilde kullanmak için hazırlanmış Java ve C# kütüphaneleri.

Geliştirici E-Yazışma web servisi detaylarını bilmeksizin, sadece kullanmak istediği metodu kendi uygulamasından çağırarak işlemlerini yapmaktadır. Java, C# ve .Net platformlarına sağlanan destek sayesinde geliştiriciler fonksiyonları kolayca kullanabilmektedir. Yapılan işlemler ile ilgili detaylar dilenirse geliştirici tarafına dönmekte, dilenirse E-Yazışma uygulaması tarafından tutulan loglar yazdırılmaktadır. Detaylar için bknz. B[ölüm](#page-59-0)-5.

<span id="page-11-2"></span><span id="page-11-1"></span>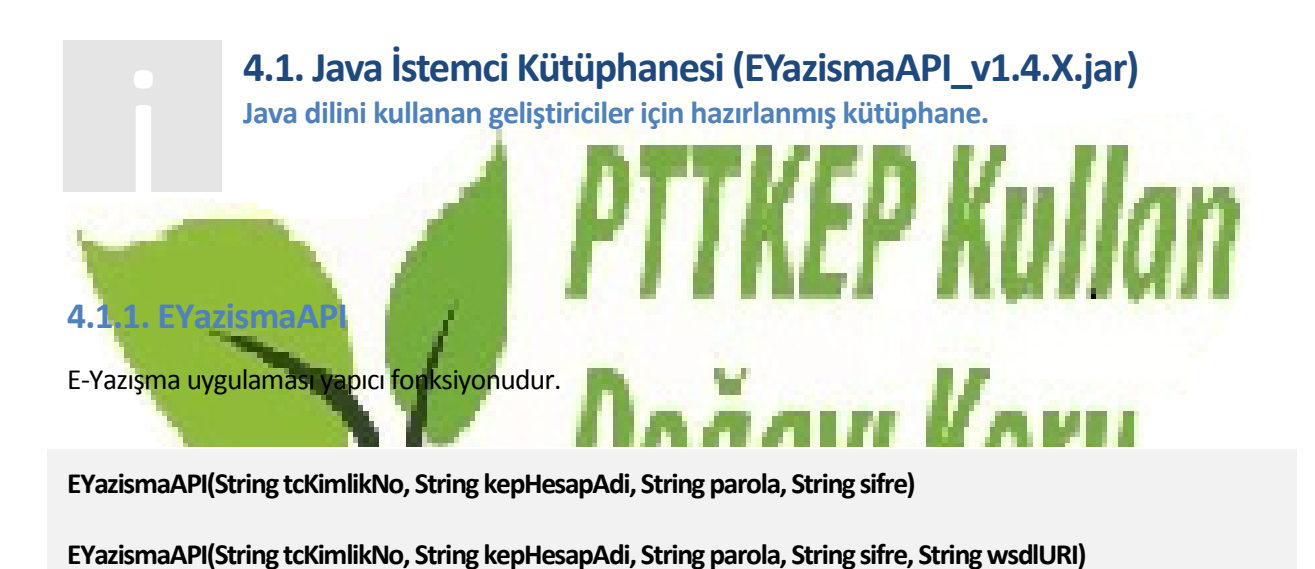

#### <span id="page-11-3"></span>**4.1.2. kontorSorgula**

Kep hesabının bakiye bilgisini sorgulayan fonksiyondur.

**kontorSorgula()**

#### *D Ö N Ü Ş :*

**BigDecimal miktar :** Kep hesabına ait bakiye bilgisidir. Hata halinde hata (durum) kodu döner.

**String cins**: Miktarın cinsi. Örn: "TL", "Kuruş" vs. Hata halinde **hataaciklama** döner.

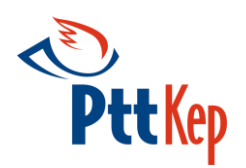

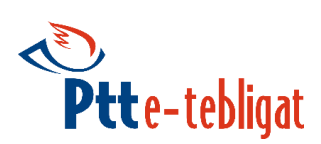

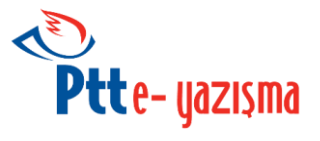

#### <span id="page-12-0"></span>**4.1.3. delilSorgula**

E-yazışma paketi gönderisine ait KEP delillerini sorgulayan fonksiyondur. Bir kep iletisi için birden fazla delil olabilir. **kepId** ve **kepSiraNo**'dan sorgulama yapmak için iki farklı fonksiyon mevcuttur. Delil açıklamaları için [Ek-2.](#page-64-1)'ye bakınız.

**delilSorgula(String kepId)**

**delilSorgula(int kepSiraNo)**

*P A R A M E T R E L E R :*

**String kepId : PaketSorgula** fonksiyonu ile sorgulanan, gönderilen ya da alınan kep iletisinin **mesajId** numarasıdır.

**int kepSiraNo: PaketSorgula** metodu ile sorgulanan paketin sıra numarasıdır.

*D Ö N Ü Ş :*

**List<Integer> durum** : Değer olarak 0 alırsa başarılı, 0'dan büyük bir değer ile dönerse başarısız / hatalı anlamına gelir.

**List<String> hataaciklama** : Başarısız / hatalı bir dönüş olması halinde bu alanda ilgili durum koduna dair açıklama yer alır. Başarılı durumda (durum = 0 iken) değer olarak boş sonuç döner.

**List<String> delilId :** Delil Id'lerinin listesidir.

**List<String> delilAciklama** : Delil açıklamalarının listesidir.

**List<String> delilTurId** : Delil türlerinin listesidir. DelilTurID değerleri için [Ek-5](#page-67-1) bakınız.

**List< XMLGregorianCalendar> tarih** : Delil'lerin üretildiği tarih listesidir.

**List<String> kephs** :Delil'lerin hangi kephs ait olduğunu gösteren listedir.

#### <span id="page-12-1"></span>**4.1.4. delilIndir**

**DelilSorgula** fonksiyonu kullanılarak elde edilen **delilId** değerine ait KEP sisteminin oluşturduğu XML formatta delil verisini indiren fonksiyondur. İki türlü kullanımı mevcuttur. Birinci kullanımda **delilPath** vererek delili istediğiniz bir adrese kaydedebilirsiniz. İkinci kullanımda ise base64Binary tipinde dönen eDelil nesnesinin Value özelliğinden delil'in byte[] değerine ulaşabilirsiniz.

**delilIndir(String delilId, String delilPath)**

**delilIndir(string delilId)**

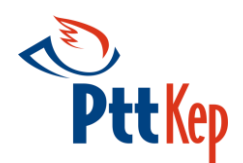

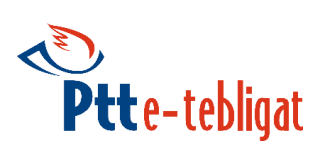

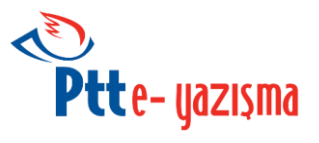

#### *P A R A M E T R E L E R :*

**String delilId** : **delilSorgula** fonksiyonu ile elde edilen, indirilmek istenilen delilin Id'sidir.

**String delilPath**: Delil dosyasının indirileceği dizin bilgisidir.

#### *D Ö N Ü Ş :*

**int durum :** Değer olarak 0 alırsa başarılı, 0'dan büyük bir değer dönerse başarısız / hatalı anlamına gelir.

**String hataaciklama** : Başarısız / hatalı bir dönüş olması halinde bu alanda ilgili durum koduna dair açıklama yer alır. Başarılı durumda (durum = 0 iken) değer olarak boş sonuç döner.

**base64Binary eDelil :** XadES-A ile imzalanan XML yapıdaki delil dosyasıdır.

**base64Binary** sınıfı aşağıdaki özelliklere sahiptir.

- String **contentType**
	- String **fileName**
	- byte[] **value**

#### <span id="page-13-0"></span>**4.1.5. paketSorgula**

Verilen iki tarih aralığında, alıcıya gönderilmiş, sistem veya kullanıcı tarafından silinmemiş E-Yazışma paketlerine ait bilgileri içeren fonksiyondur.

Aşağıda üzeri çizili ve kırmızı renkte olan fonksiyon E-Yazışma webservis v1.0 ile çalıştığı ve webservis v1.1 sürümünü desteklemediği için *deprecated* edilmiştir. Tavsiye edilen fonksiyon siyah ve üzeri çizili olmayan fonksiyondur.

**paketSorgula(Date ilkTarih, Date sonTarih) paketSorgula(Date ilkTarih, Date sonTarih, String dizin)**

#### *P A R A M E T R E L E R :*

**Date ilkTarih :** Tarih aralığı için başlangıç tarihidir.

**Date sonTarih :** Tarih aralığı için bitiş tarihidir.

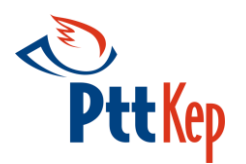

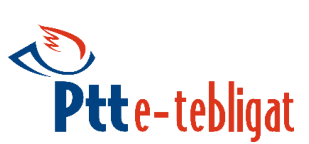

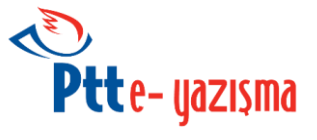

**String dizin :** Kep paketlerinin sorgulanacağı dizindir. Varsayılan dizin INBOX(Gelen Kutusu)'dur. Mevcut dizinler **dizinSorgula** metodu ile elde edilebilir.

#### *D Ö N Ü Ş :*

**List<Integer> durum :** Değer olarak 0 alırsa başarılı, 0'dan büyük bir değer dönerse başarısız / hatalı anlamına gelir.

**List<String> kepId :** Kep paketinin mesaj Id değeridir.

**List<int> kepSiraNo :** Kep paketinin sıra numarasıdır.

**List<String> orgMesajId :** Kep paketinin içindeki S/MIME iletinin mesaj Id'sidir.

**List<String> from :** Kep paketini gönderen Kep hesabıdır.

**List<String> fromKep :** Kep paketini gönderen Kephs servis hesabıdır.

**List<String> konu :** Kep paketinin konusudur.

**List<String> tur :** Kep paketinin türüdür. **standart**, **eYazisma**, **eTebligat** ya da **delil** türlerinden biridir.

**List<String> hataaciklama :** Başarısız / hatalı bir dönüş olması halinde bu alanda ilgili durum koduna dair açıklama yer alır. Başarılı durumda (durum = 0 iken) değer olarak boş sonuç döner.

#### <span id="page-14-0"></span>**4.1.6. paketIndir**

KEP hesabına gelen KEP iletilerini indirmek için kullanılan fonksiyondur. KEP paketi, e-tebligat değilse bu fonksiyon kullanılarak paketler indirilebilir. Elektronik Tebligat Yönetmeliği gereği e-Tebligat'ların indirilebilmesi için kullanıcı veya yetkili kişinin parola şifre ile birlikte OTP (sms ile gelen tek kullanımlık şifre) ya da elektronik imzasını kullanarak sisteme giriş yapması gerekmektedir.

İstemci kütüphanesi kullanılırken bu kurala uyulması için "indir" fonksiyonu çalıştırılmadan önce sırasıyla "**giris**" ve "**guvenliGiris**" fonksiyonları çalıştırılmalıdır. Bu fonksiyonlar çalıştırıldığında indir fonksiyonunda kullanılmak üzere 30 dakika geçerli oturum id değeri üretilir.

İndir fonksiyonu **mesajId** veya **kepSiraNo** bilgilerinden birisi ile sistemde bulunan S/MIME paketini alan fonksiyondur. Bu fonksiyon ile çağırılan paket "okunmuş" olarak işaretlenir. Alıcı paketi kendi sistemine indirdikten sonra S/MIME yapının imza kontrolünü yapabilir. Eğer imza doğrulamasında bir problem ile karşılaşıldıysa paket tekrar indirilmeli, sorunun devamı halinde durum KEPHS'ye bildirilmelidir.

Fonksiyonun iki türlü kullanımı mevcuttur. Birinci kullanımda MesajKayitAdresi vererek paketi istediğiniz bir adrese kaydedebilirsiniz. İkinci kullanımda ise base64Binary tipinde dönen ePaket nesnesinin Value properties 'den paketin değerine ulaşılabilir.

Aşağıda üzeri çizili ve kırmızı renkte olan fonksiyonlar E-Yazışma webservis v1.0 ile çalıştıkları ve webservis v1.1 sürümünü desteklemedikleri için *deprecated* edilmiştir. Tavsiye edilen fonksiyonlar siyah ve üzeri çizili olmayan fonksiyonlardır.

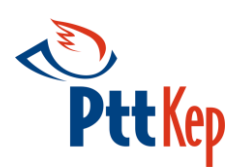

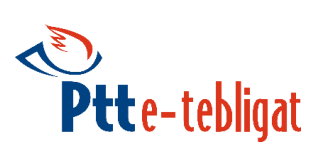

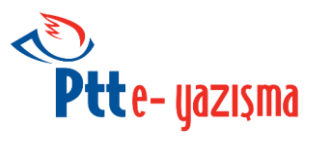

**paketIndir(String kepId, String eGuvenlikId, EyPart ePart, String paketPath)**

**paketIndir(String kepId, String eGuvenlikId, String dizin, EyPart ePart, String paketPath)**

**paketIndir(String kepId, String eGuvenlikId, EyPart ePart)**

**paketIndir(String kepId, String eGuvenlikId, String dizin, EyPart ePart)**

**paketIndir(int kepSiraNo, String eGuvenlikId, EyPart ePart, String paketPath)**

**paketIndir(int kepSiraNo, String eGuvenlikId, String dizin, EyPart ePart, String paketPath)**

**paketIndir(int kepSiraNo, String eGuvenlikId, EyPart ePart)**

**paketIndir(int kepSiraNo, String eGuvenlikId, String dizin, EyPart ePart)**

#### *P A R A M E T R E L E R :*

**String mesajId : PaketSorgula** metodundan alınarak indirilmek istenen paketin mesaj Id numarasıdır.

**String kepSiraNo: PaketSorgula** metodu ile sorgulanan paketlerin sıra numarasıdır. Eğer **KepId** bilgisi ile beraber girilirse bu parametre ile işlem yapılır.

**eyPart ePart :** Kep paketinin indirilecek olan bölümüdür. Varsayılan değer **ALL'**dur. Bu durumda tüm Kep paketi S/MIME olarak indirilir. **ORGM** seçildiğinde Kep paketi içindeki orijinal mesaj indirilir. **ORGMATTACH** seçildiğinde ise orijinal mesajdaki ekler indirilir. İçinde EYP paket olan Kep paketlerini indirmek için **ORGMATTACH** seçildiğinde sadece göndericinin orijinal mesaj ekine koyduğu dosyalar sisteme indirilebilir.

**String eGuvenlikId : GuvenliGiris** Fonksiyonundan dönen **eGuvenlikId** bilgisidir.

**String paketPath :** Kep paketinin kaydedileceği dizin bilgisidir.

**String dizin :** Kep paketinin aranacağı dizindir. Varsayılan dizin INBOX(Gelen Kutusu)'dur. Mevcut dizinler **dizinSorgula** metodu ile elde edilebilir.

#### *D Ö N Ü Ş :*

**int durum :** Değer olarak 0 alırsa başarılı, 0'dan büyük bir değer dönerse başarısız / hatalı anlamına gelir.

**String hataaciklama :** Başarısız / hatalı bir dönüş olması halinde bu alanda ilgili durum koduna dair açıklama yer alır. Başarılı durumda (durum = 0 iken) değer olarak boş sonuç döner.

List<br />
List<br />
List<br />
List<br />
List<br />
List<br />
List<br />
List<br />
List<br />
List<br />
List<br />
List<br />
List<br />
List<br />
List<br />
List<br />
List<br />
List<br />
List<br />
List<br />
Li

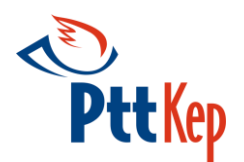

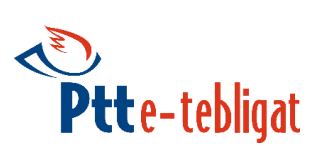

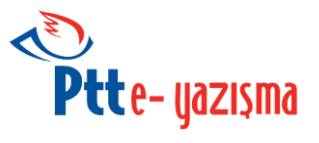

- **eyPart** enum'u aşağıdaki değerlere sahiptir.
	- **ALL** (E-Yazışma paketinin tamamını indirmek için kullanılmalıdır.)
	- **ORGM** (E-Yazışma paketinin sadece orijinal mesaj kısmını indirmek için kullanılmalıdır.)
	- **ORGMATTACH** (E-Yazışma paketindeki orijinal mesajın eklerini indirmek için kullanılmalıdır.)
- **base64Binary** sınıfı aşağıdaki özelliklere sahiptir.
	- String **contentType**
	- String **fileName**
	- Byte[] **value**

#### <span id="page-16-0"></span>**4.1.7. alindiOnay**

Belirlenen tarihten önce alıcı kendisine gönderilen E-Yazışma paketini silmek için öncelikle paketi aldığına dair bu fonksiyonu çağırmalıdır. Bu fonksiyonun çağrılmasından sonra ilgili paket, **paketsil** fonksiyonu ile silinebilir. **kepSiraNo** ve **kepId** ile alındı onayı yapılabilecek iki farklı fonksiyon mevcuttur.

Aşağıda üzeri çizili ve kırmızı renkte olan fonksiyonlar E-Yazışma webservis v1.0 ile çalıştıkları ve webservis v1.1 sürümünü desteklemedikleri için *deprecated* edilmiştir. Tavsiye edilen fonksiyonlar siyah ve üzeri çizili olmayan fonksiyonlardır.

**alindiOnay(int kepSiraNo)**

**alindiOnay(int kepSiraNo, String dizin)**

**alindiOnay(String kepId)**

**alindiOnay(String kepId, String dizin)**

#### *P A R A M E T R E L E R :*

**String kepId :** Alındı onay yapmak istenen paketin mesaj Id numarasıdır.

**String kepSiraNo :** Alındı onay yapmak istenen paketin sıra numarasıdır.

**String dizin :** Alındı onay yapılacak kep paketinin aranacağı dizindir. Varsayılan dizin INBOX(Gelen Kutusu)'dur. Mevcut dizinler **dizinSorgula** metodu ile elde edilebilir.

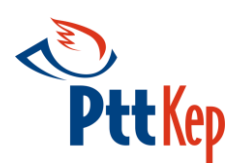

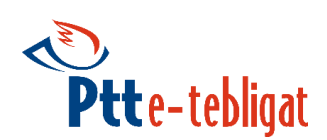

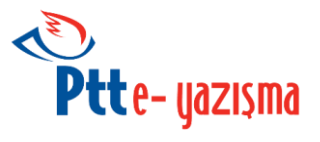

#### *D Ö N Ü Ş :*

**int durum :** Değer olarak 0 alırsa başarılı, 0'dan büyük bir değer dönerse başarısız / hatalı anlamına gelir.

**String hataaciklama** : Başarısız / hatalı bir dönüş olması halinde bu alanda ilgili durum koduna dair açıklama yer alır. Başarılı durumda (durum = 0 iken) değer olarak boş sonuç döner.

#### <span id="page-17-0"></span>**4.1.8. paketSil**

E-Yazışma paketini silmek için kullanılan fonksiyondur. KEP Yönetmeliği (E-Yazışma Yönetmeliği) gereği kullanıcının aldığı mesajlar belirli bir süre içerisinde silinmelidir. Bu tarihten evvel silinmek isteniyorsa bu metot kullanılabilir. Bu metot **alindiOnay** metodundan sonra silinmek istenen paket için kullanılabilir. Silinecek paketi **kepSiraNo** veya **kepId** ile belirleyen iki farklı fonksiyon mevcuttur.

Aşağıda üzeri çizili ve kırmızı renkte olan fonksiyonlar E-Yazışma webservis v1.0 ile çalıştıkları ve webservis v1.1 sürümünü desteklemedikleri için *deprecated* edilmiştir. Tavsiye edilen fonksiyonlar siyah ve üzeri çizili olmayan fonksiyonlardır.

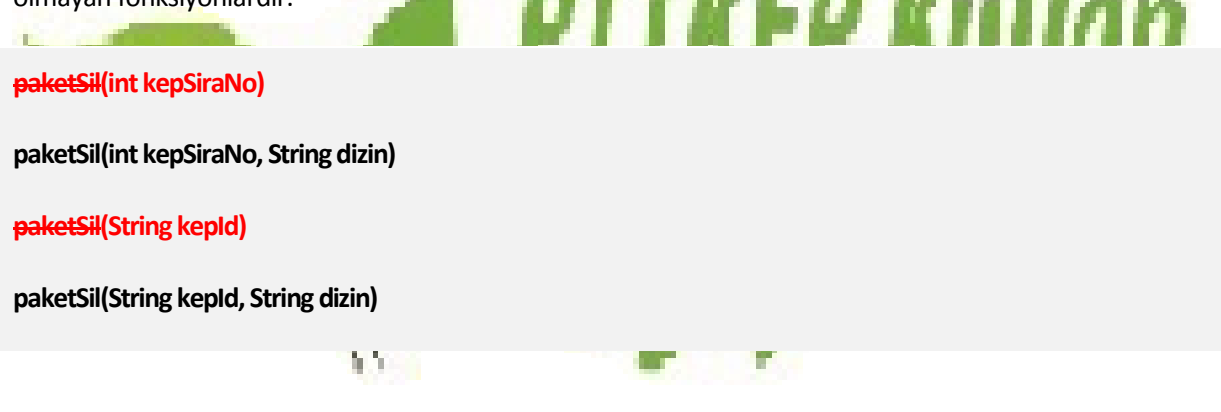

#### *P A R A M E T R E L E R :*

**String kepId :** Silinmek istenen paketin mesaj Id numarasıdır.

**String kepSiraNo :** Silinmek istenen paketin sıra numarasıdır.

**String dizin :** Silinecek kep paketinin aranacağı dizindir. Varsayılan dizin INBOX(Gelen Kutusu)'dur. Mevcut dizinler **dizinSorgula** metodu ile elde edilebilir.

#### *D Ö N Ü Ş :*

**int durum :** Değer olarak 0 alırsa başarılı, 0'dan büyük bir değer dönerse başarısız / hatalı anlamına gelir.

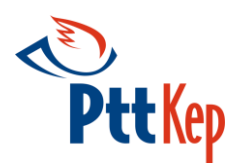

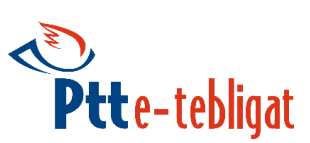

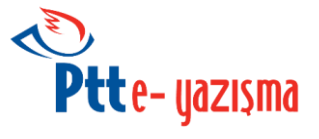

**String hataaciklama** : Başarısız / hatalı bir dönüş olması halinde bu alanda ilgili durum koduna dair açıklama yer alır. Başarılı durumda (durum = 0 iken) değer olarak boş sonuç döner.

#### <span id="page-18-0"></span>**4.1.9. giris**

Sisteme güvenli giriş yapabilmek için güvenlikID değerine ihtiyaç duyulmaktadır; güvenlikID değerini elde etmek için öncelikle sisteme SMS veya elektronik imza kullanılarak giriş yapılmalıdır.

#### **giris(EyazismaGirisTur girisTur)**

#### *P A R A M E T R E L E R :*

**EYazismaGirisTur girisTur :** Kullanıcı girişi için kullanılacak yöntem aşağıdakilerden biri olmalıdır:

**OTP**; SMS ile gönderilen tek kullanımlık şifre ile,

**EIMZA**; Elektronik imza kullanılarak yapılacak giriş yöntemidir.

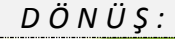

**int durum :** Değer olarak 0 alırsa başarılı, 0'dan büyük bir değer dönerse başarısız / hatalı anlamına gelir.

**String hataaciklama** : Başarısız / hatalı bir dönüş olması halinde bu alanda ilgili durum koduna dair açıklama yer alır. Başarılı durumda (durum = 0 iken) değer olarak boş sonuç döner.

**String eMetin :** EIMZA yöntemi için imzalanacak olan metindir.

**String eHash :** EIMZA yöntemi için imzalanacak olan metnin **SHA-256** ile hesaplanmış özet değeridir.

**String eGuvenlikId : GuvenliGiris** ve **Indir** fonksiyonlarında kullanılacak olan **guvenlikId**'dir.

- **EYazismaGirisTur** enum'u aşağıdaki değerlere sahiptir.
	- **OTP**; SMS ile gönderilen tek kullanımlık şifre ile giriş
	- **EIMZA**; Elektronik imza kullanılarak giriş

#### <span id="page-18-1"></span>**4.1.10. guvenliGiris**

Sistemde yetkili kayıtlarıyla ilgili işlemler yapmak için güvenli giriş yapılmalıdır.

Aşağıda üzeri çizili ve kırmızı renkte olan fonksiyonlar E-Yazışma webservis v1.0 ile çalıştıkları ve webservis v1.1 sürümünü desteklemedikleri için *deprecated* edilmiştir. Tavsiye edilen fonksiyonlar siyah ve üzeri çizili

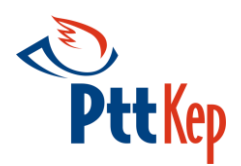

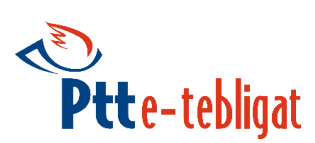

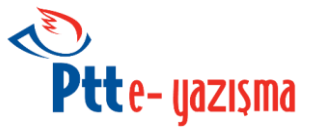

olmayan fonksiyonlardır. Deprecated fonksiyonlarda parametre karışıklığından ve hata yapma olasılığını azaltmak adına fonksiyonlar SMS için guvenliGiris, E-IMZA için guvenliEGiris olarak yeniden tasarlanmıştır.

**guvenliGiris(String guvenlikID, String smsKey)**

**guvenliEGiris(String guvenlikID, String p7sPath)**

**guvenliGiris(EyazismaGirisTur girisTur, String guvenlikId, String smsKey, byte[] p7sImza)**

**guvenliEGiris(String guvenlikID, byte[]p7sImza)**

**guvenliGiris(EyazismaGirisTur girisTur, String guvenlikId, String smsKey, byte[] p7sImza)**

#### *P A R A M E T R E L E R :*

**EYazismaGirisTur girisTur :** Kullanıcı girişi için kullanılacak yöntem aşağıdakilerden biri olmalıdır:

- **OTP**; SMS ile gönderilen tek kullanımlık şifre ile,
- **EIMZA**; Elektronik imza kullanılarak yapılacak giriş yöntemidir.

**String smsKey :** OTP yöntemi için kullanıcının sistemde kayıtlı GSM numarasına gelen tek kullanımlık şifredir.

**String p7sPath: EIMZA yöntemi için kullanıcı tarafından giriş fonksiyonundan dönen** metnin CAdES-BES standardında imzalanmış p7s dosyasının adresidir.

**Byte[] p7sImza:** EIMZA yöntemi için kullanıcı tarafından giriş fonksiyonundan dönen metnin CAdES-BES standardında imzalanmış p7s dosyasının değeridir.

**String guvenlikID: Giris** Fonksiyonundan dönen **guvenlikId** bilgisidir.

#### *D Ö N Ü Ş :*

**int durum :** Değer olarak 0 alırsa başarılı, 0'dan büyük değer dönerse başarısız / hatalı anlamına gelir.

**String hataaciklama :** Başarısız / hatalı bir dönüş olması halinde bu alanda ilgili durum koduna dair açıklama yer alır. Başarılı durumda (durum = 0 iken) değer olarak boş sonuç döner.

**String eGuvenlikId : Indir** fonksiyonunda kullanılacak olan **guvenlikId**'dir.

- **EYazismaGirisTur** enum'u aşağıdaki değerlere sahiptir.
	- **OTP** : SMS ile gönderilen tek kullanımlık şifre ile giriş

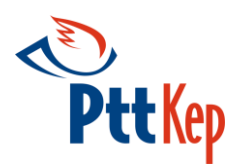

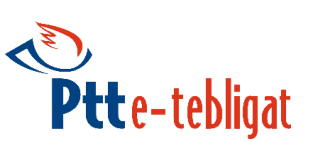

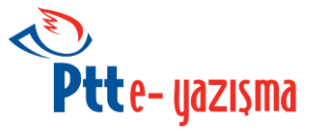

**EIMZA** : Elektronik imza kullanılarak giriş

#### <span id="page-20-0"></span>**4.1.11. yetkiliKayit**

Sisteme yeni bir yetkili kaydetmek için kullanılan fonksiyondur.

**yetkiliKayit(String yetkiliTcNo, String yetkiliTelNo, String yetkiliAd, String yetkiliSoyad, String yetkiliEposta)**

#### *P A R A M E T R E L E R :*

**String yetkiliTcNo:** Kep hesabına yetkili olarak atanacak olan kişinin T.C Numarasıdır.

**String yetkiliTelNo:** Kep hesabına yetkili olarak atanacak olan kişinin Telefon Numarasıdır.

**String yetkiliEposta:** Kep hesabına yetkili olarak atanacak olan kişinin e-posta adresidir.

**String yetkiliAd:** Kep hesabına yetkili olarak atanacak olan kişinin Adı'dır.

**String yetkiliSoyad:** Kep hesabına yetkili olarak atanacak olan kişinin Soyadı'dır.

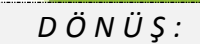

int durum : Değer olarak 0 alırşa başarılı, O'dan büyük bir değer dönerse başarısız / hatalı anlamına gelir.

**String hataaciklama :** Başarısız / hatalı bir dönüş olması halinde bu alanda ilgili durum koduna dair açıklama yer alır. Başarılı durumda (durum = 0 iken) değer olarak boş sonuç döner.

**String parola :** Eklenen yetkilinin sisteme giriş yaparken kullanacağı parola'dır.

**String sifre :** Eklenen yetkilinin sisteme giriş yaparken kullanacağı şifre'dir.

#### <span id="page-20-1"></span>**4.1.12. yetkiliSil**

Sisteme kayıtlı olan bir yetkiliyi silmek için kullanılan fonksiyondur.

**yetkiliSil(String yetkiliTcNo, String yetkiliAd, String yetkiliSoyad)**

#### *P A R A M E T R E L E R :*

**String yetkiliTcNo:** Kep hesabına yetkili olarak atanacak olan kişinin T.C Numarasıdır.

**String yetkiliAd:** Kep hesabına yetkili olarak atanacak olan kişinin Adı'dır.

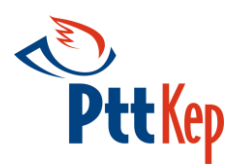

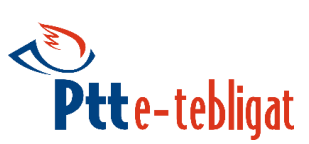

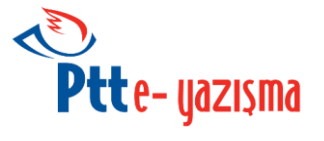

**String yetkiliSoyad:** Kep hesabına yetkili olarak atanacak olan kişinin Soyadı'dır.

*D Ö N Ü Ş :*

**int durum :** Değer olarak 0 alırsa başarılı, 0'dan büyük bir değer dönerse başarısız / hatalı anlamına gelir.

**String hataaciklama :** Başarısız / hatalı bir dönüş olması halinde bu alanda ilgili durum koduna dair açıklama yer alır. Başarılı durumda (durum = 0 iken) değer olarak boş sonuç döner.

#### <span id="page-21-0"></span>**4.2.13. yetkiliGüncelle**

*P A R A M E T R E L E R :*

Sistemde hesaba yetkili olarak atanmış olan kişinin telefon numarasını ve e-Posta adresini değiştirmek için kullanılan fonksiyondur.

**yetkiliGuncelle(String yetkiliTcNo, String yetkiliTelNo, String yetkiliAd, String yetkiliSoyad, String yetkiliEposta)**

**String yetkiliTcNo: G**üncelleme işlemi yapılacak olan yetkilinin T.C Numarasıdır.

**String yetkiliTelNo:** Güncelleme işlemi yapılacak olan yetkilinin yeni Telefon numarasıdır.

**String yetkiliEposta:** Güncelleme işlemi yapılacak olan yetkilinin yeni E-posta adresidir.

**String yetkiliAd:** Güncelleme işlemi yapılacak olan yetkilinin Adı'dır.

**String yetkiliSoyad:** Güncelleme işlemi yapılacak olan yetkilinin Soyadı'dır.

#### *D Ö N Ü Ş :*

**int durum:** Değer olarak 0 alırsa başarılı, 0'dan büyük bir değer dönerse başarısız / hatalı anlamına gelir.

**String hataaciklama:** Başarısız / hatalı bir dönüş olması halinde bu alanda ilgili durum koduna dair açıklama yer alır. Başarılı durumda (durum = 0 iken) değer olarak boş sonuç döner.

**String parola:** Güncelleme işleminin yapıldığı yetkilinin sistemde kayıtlı parolası mevcut olduğu için bu değer boş olarak döner.

**String sifre:** Güncelleme işleminin yapıldığı yetkilinin sistemde kayıtlı şifresi mevcut olduğu için bu değer boş olarak döner.

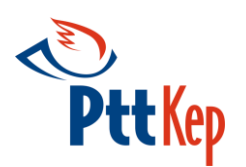

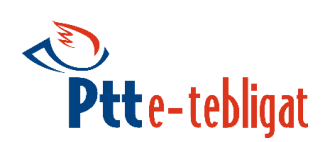

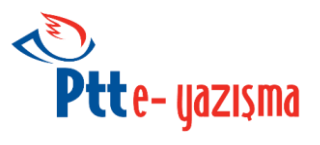

#### <span id="page-22-0"></span>**4.1.14. mimeYap**

Verilen parametrelerle mime yapı oluşturan ve bu mime yapının imzalanacak özet değerini dönen fonksiyondur.

**mimeYap(List<String> kime, String konu, String icerik, List<String> ekler, EyazismaPaketTur paketTur, String ePaketId, EYazismaIcerikTur icerikTur, EYazismaOzetAlg ozetAlg)**

**mimeYap(List<String> kime, String konu, List<Ek> eklerList, String icerik, EyazismaPaketTur paketTur, String ePaketId, EYazismaIcerikTur icerikTur, EYazismaOzetAlg ozetAlg)**

#### *P A R A M E T R E L E R :*

**List<String> kime :** Gönderilecek Kephs hesap adresleridir.

**String Konu :** İletinin konusudur.

**EyazismaPaketTur paketTur:** İletinin türü, **Standart**, **EYazisma**, **ETebligat** olabilir.

**String ePaketId** Bu alan E-Tebligat tipinde iletilerde zorunludur.

**EYazismaIcerikTur icerikTur:** İletinin içerik türü, **Html** yada **Text** olabilir.

**String icerik :** İletinin içeriğidir. **icerikTur** Html olarak verildi ise Html dosyası base64 kodlanmış halde, Text olarak verildi ise String halde gönderilmelidir.

**List<String> ekler :** İletiye eklenecek dosyaların adresleridir.

**List<Ek> eklerList :** İletiye eklenecek dosyalardır.

**EYazismaOzetAlg ozetAlg:** Mime için özet algoritması varsayılan olarak **Sha256**'dır.

#### *D Ö N Ü Ş :*

**int durum :** Değer olarak 0 alırsa başarılı, 0'dan büyük bir değer dönerse başarısız / hatalı anlamına gelir.

**String hataaciklama :** Başarısız / hatalı bir dönüş olması halinde bu alanda ilgili durum koduna dair açıklama yer alır. Başarılı durumda (durum = 0 iken) değer olarak boş sonuç döner.

#### **Ek** sınıfı aşağıdaki özelliklere sahiptir.

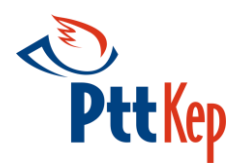

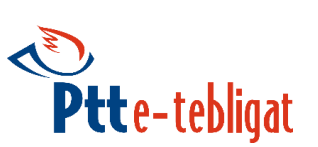

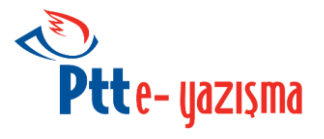

- String **Adi** (Kep iletisine verilecek Ekin adı)
- byte[] **Degeri** (Kep iletisine verilecek Ekin değeri)
- **EyazismaPaketTur** enum'u aşağıdaki değerlere sahiptir.
	- **STANDART :** Standart kep iletisi
	- **E\_YAZISMA :** E-Yazışma iletisi
	- **E\_TEBLIGAT :** E-Tebligat iletisi
- **EYazismaOzetAlg** enum'u aşağıdaki değerlere sahiptir.
	- **SHA256**
	- **SHA512**
- **EYazismaIcerikTur** enum'u aşağıdaki değerlere sahiptir.
	- **HTML :** Html yapıda kep iletisi
	- **TEXT:** Text yapıda kep iletisi

#### <span id="page-23-0"></span>**4.1.15. smimeGonder**

MimeYap fonksiyonu ile elde edilen hash değeri kullanılarak S/MIME yapı oluşturulduktan sonra web servis ile bu yapıyı gönderen fonksiyondur.

**smimeGonder(String imzaPath, String mesajID)**

**smimeGonder(byte[]imzaByte, String mesajID)**

#### *P A R A M E T R E L E R :*

**String mesajid :** İmzalanan mime paketinin **mesajId**'sidir. (MimeYap fonksiyonundan dönen **mesajId** değeri'dir. )

EP Kul

**String imzaPath :** MimeYap metodu ile dönen özetin yetkili kişinin NES'i ile oluşturulmuş ayrık yapıdaki CAdES-BES ya da CadES-A formatındaki p7s uzantılı imza verisinin adresidir.

**byte[] imzaByte:** MimeYap metodu ile dönen özetin yetkili kişinin NES'i ile oluşturulmuş ayrık yapıdaki CAdES-BES ya da CadES-A formatındaki p7s uzantılı imza verisinin değeridir.

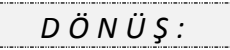

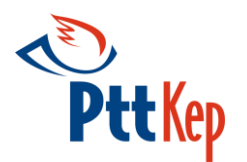

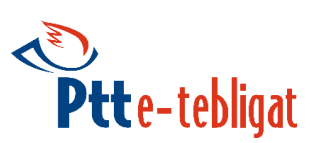

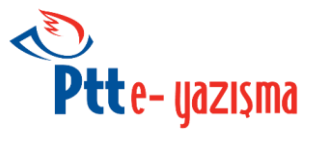

**int durum :** Değer olarak 0 alırsa başarılı, 0'dan büyük bir değer dönerse başarısız / hatalı anlamına gelir.

**String hataaciklama :** Başarısız / hatalı bir dönüş olması halinde bu alanda ilgili durum koduna dair açıklama yer alır. Başarılı durumda (durum = 0 iken) değer olarak boş sonuç döner.

#### <span id="page-24-0"></span>**4.1.16. yukle**

S/MIME paketini KEP sistemine yükleyen ve KEP iletisi oluşturarak sisteme girişini sağlayan fonksiyondur. Yükle fonksiyonunun kullanılabilmesi için, S/MIME paketi imzalayan kişinin sistemde yetkili olarak kaydının bulunması gerekmektedir. Sistemde yetkili olarak kaydı bulunmayan kişinin oluşturduğu S/MIME paketi kabul edilmeyecektir.

**yukle(String yuklenecekDosyaPath, EyazismaPaketTur paketTur)**

**yukle(byte[] yuklenecekDosyaByte, EyazismaPaketTur paketTur)**

#### *P A R A M E T R E L E R :*

**String yuklenecekDosyaPath:** Gönderilecek S/MIME paketinin adresidir.

**byte[] yuklenecekDosyaByte:** Gönderilecek S/MIME paketinin değeridir.

**EyazismaPaketTur (Standart, E-Tebligat, E-Yazisma) paketTur**: ePaket ile gönderilecek olan S/MIME paketinin türüdür. Varsayılan tür **Standart**'tır.

*D Ö N Ü Ş :*

**int durum :** Değer olarak 0 alırsa başarılı, 0'dan büyük bir değer dönerse başarısız / hatalı anlamına gelir.

**String hataaciklama :** Başarısız / hatalı bir dönüş olması halinde bu alanda ilgili durum koduna dair açıklama yer alır. Başarılı durumda (durum = 0 iken) değer olarak boş sonuç döner.

**String kepId** : Yüklenen pakete sunucu tarafından atanan Kep Id değeridir.

- **EyazismaPaketTur** enum'u aşağıdaki değerlere sahiptir.
	- **STANDART :** Standart kep iletisi
	- **E\_YAZISMA :** E-Yazışma iletisi
	- **E\_TEBLIGAT :** E-Tebligat iletisi

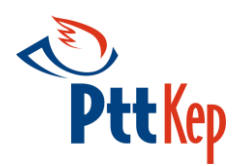

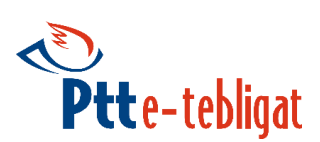

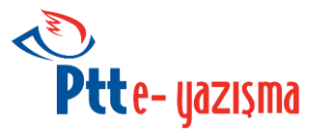

#### <span id="page-25-0"></span>**4.1.17. getAkillikartVeSertifikaIndex**

Yerel makinede birden fazla elektronik imza takılı ise hangi elektronik imza ile işlem yapılacağını seçmek için getAkillikartveSertifikaIndex fonksiyonundan akıllı kart ve sertifika nesneleri listelenir. Listelenen nesnelerden index değerleri alınır ve hangi akıllı kartın hangi sertifikası ile işlem yapılacağı seçilir.

```
EySmartcardSonuc smartcard = api.getAkillikartVeSertifikaIndex();
     for (EYazismaSmartcard sc : smartcard.getSmartcardList()) {
      System.out.println("Akillikart Index: " + sc.getSmartcardIndex());
       System.out.println("Akillikart İsmi: " + sc.getSmartcardName());
       for (EYazismaCertificate eCert : sc.getCertificateList()) {
         System.out.println("Sertifika Index: " + eCert.getCertificateIndex());
         System.out.println("Sertifika İsmi: " + eCert.getCertificate().getSubjectDN().getName());
       }
}
```
#### *D Ö N Ü Ş :*

**List<EyazismaSmartcard> eyazismaSmartcardList:** Yerel makinede takılı olan akıllı kartların isim, index ve içinde bulunan sertifika değerlerini döner.

**List<EyazismaCertificate> eyazismaCertificateList:** Yerel makinede takılı olan akıllı kartların içinde bulunan sertifika değerlerini ve sertifikalara ait index değerlerini döner.

#### <span id="page-25-1"></span>**4.1.18. imzalaGonder**

Fonksiyona verilen parametre değerleri ile oluşturulan mime yapı imzalanarak smime gönder fonksiyonuyla gönderilir. Birkaç fonksiyonu kullanmak yerine tek bir fonksiyon ile mime oluşturulur. Oluşturulan mime yapı imzalanarak S/MIME yapı elde edilir ve bu S/MIME yapı web servis üzerinden gönderilir.

Aşağıda üzeri çizili ve kırmızı renkte olan fonksiyonlar E-Yazışma webservis v1.0 ile çalıştıkları ve webservis v1.1 sürümünü desteklemedikleri için *deprecated* edilmiştir. Tavsiye edilen fonksiyonlar siyah ve üzeri çizili olmayan fonksiyonlardır.

**imzalaGonder(List<String> kime, List<String> cc, List<String> bcc, String konu, String icerik, List<String> ekler, EyazismaPaketTur paketTip, String tipId, String smartcardPIN)**

**imzalaGonder(List<String> kime, List<String> cc, List<String> bcc, String konu, String icerik, List<String> ekler, EyazismaPaketTur paketTip, String tipId, int smartcardIndex, int certificateIndex, String smartcardPIN)**

**imzalaGonder(List<String> kime, List<String> cc, List<String> bcc, String konu, List<Ek> ekler, String icerik, EyazismaPaketTur paketTip, String tipId, String smartcardPIN)**

**imzalaGonder(List<String> kime, List<String> cc, List<String> bcc, String konu, List<Ek> ekler, String icerik, EyazismaPaketTur paketTip, String tipId, int smartcardIndex, int certificateIndex, String smartcardPIN)**

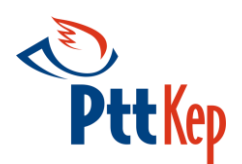

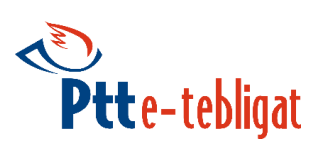

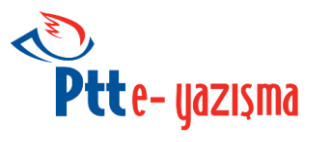

#### *P A R A M E T R E L E R :*

**List<String> kime :** Kep iletisinin gönderileceği Kephs hesap adresleridir.

**List<String> cc :** Kep iletisinin iletileceği diğer alıcılardır. (CC, Kep sistemi tarafından desteklenmemektedir.)

**List<String> bcc :** Kep iletisinin iletileceği diğer alıcılardır. (BCC, Kep sistemi tarafından desteklenmemektedir.)

**String konu** : Kep iletisinin konusudur.

**String içerik :** Kep iletisinin içeriğidir. (Yanlızca **Text** olarak desteklenmektedir.)

**List<String> ekler :** İletiye eklenecek dosyaların adresleridir.

**List<Ek> ekler :** İletiye eklenecek dosyalardır.

**EyazismaPaketTur paketTur:** İletinin türü, **Standart**, **EYazisma**, **ETebligat** olabilir.

**String ePaketId** Bu alan E-Tebligat tipinde iletilerde zorunludur.

**String smartcardPIN** : Kep iletisinin imzalanacağı akıllı kart'ın PIN kodu'dur.

**int smartcardIndex** : getSmartcardAndCertificateIndex fonksiyonundan dönen smartcardIndex değeridir.

**int certificateIndex** : getSmartcardAndCertificateIndex fonksiyonundan dönen certificateIndex değeridir.

#### *D Ö N Ü Ş :*

**int durum :** Değer olarak 0 alırsa başarılı, 0'dan büyük bir değer dönerse başarısız / hatalı anlamına gelir.

**String hataaciklama :** Başarısız / hatalı bir dönüş olması halinde bu alanda ilgili durum koduna dair açıklama yer alır. Başarılı durumda (durum = 0 iken) değer olarak boş sonuç döner.

**String KepId** : Yüklenen pakete sunucu tarafından atanan Kep Id değeridir.

- **Ek** sınıfı aşağıdaki özelliklere sahiptir.
	- String **Adi** (Kep iletisine verilecek Ekin adı)
	- byte[] **Degeri** (Kep iletisine verilecek Ekin değeri)

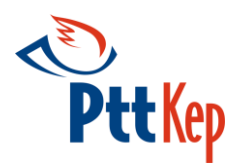

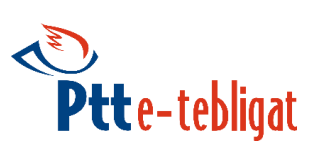

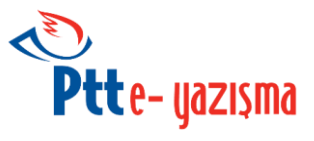

- **EyazismaPaketTur** enum'u aşağıdaki değerlere sahiptir.
	- **STANDART :** Standart kep iletisi
	- **E\_YAZISMA :** E-Yazışma iletisi
	- **E\_TEBLIGAT :** E-Tebligat iletisi

#### <span id="page-27-0"></span>**4.1.19. kotaSorgula**

Kep hesabının kota durumunu sorgulayan fonksiyondur.

#### **kotaSorgula ()**

#### *D Ö N Ü Ş :*

**int kota :** Kep hesabının kota bilgisidir.

#### <span id="page-27-1"></span>**4.1.20. mimeOlustur**

Fonksiyona verilen parametre değerleri ile Mime yapıda ileti hazırlayan fonksiyondur. Mime iletinin kimden kısmına ise EYazismaApi'sinin yapıcı fonksiyonu oluşturulurken verilen kep hesap adresi eklenir.

**mimeOlustur(List<String> kime, List<String> cc, List<String> bcc, String konu, String icerik, List<String> ekler, EYazismaPaketTur paketTur, String paketTurID, EYazismaOzetAlg ozetAlg)**

**mimeOlustur(List<String> kime, List<String> cc, List<String> bcc, konu, List<Ek> ekler, String icerik, EYazismaPaketTur, String paketTurID, EYazismaOzetAlg ozetAlg)**

mimeOlustur(EyMimeMessage mimeInfo, List<String> ekler, EYazismaOzetAlg ozetAlg)

**mimeOlustur(EyMimeMessagemimeInfo, EYazismaOzetAlg ozetAlg, List<Ek> ekler)**

- **Ek** sınıfı aşağıdaki özelliklere sahiptir.
	- String **Adi** (Kep iletisine verilecek Ekin adı)
	- Byte[] **Degeri** (Kep iletisine verilecek Ekin değeri)
- **EYazismaOzetAlg** enum'u aşağıdaki değerlere sahip olabilir.
	- **SHA256**
	- **SHA512**
- MimeOlustur fonksiyonu aldığı özet algoritması parametresine göre içerik verisinin hash değerini de geri değer olarak döndürmektedir.

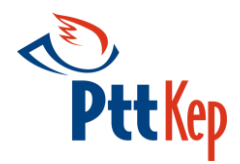

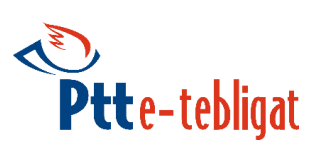

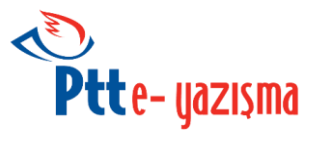

#### *P A R A M E T R E L E R :*

**List<String> kime :** Kep iletisinin gönderileceği Kephs hesap adresleridir.

**List<String> cc :** Kep iletisinin iletileceği diğer alıcılardır. (CC, Kep sistemi tarafından desteklenmemektedir.)

**List<String> bcc :** Kep iletisinin iletileceği diğer alıcılardır. (BCC, Kep sistemi tarafından desteklenmemektedir.)

**String konu** : Kep iletisinin konusudur.

**String içerik :** Kep iletisinin içeriğidir. (Yanlızca **Text** olarak desteklenmektedir.)

**List<String> ekler :** İletiye eklenecek dosyaların adresleridir.

**List<Ek> ekler :** İletiye eklenecek dosyalardır.

**EyazismaPaketTur mailTip:** İletinin türü, **Standart**, **EYazisma**, **ETebligat** olabilir.

**String mailTipId** Bu alan E-Tebligat tipinde iletilerde zorunludur. Bu alan E-Tebligat tipinde iletilerde zorunludur.

**EYazismaOzetAlg hashAlg** : Mime paketinin özetinin hesaplanacağı hash algoritamasıdır.

#### *D Ö N Ü Ş :*

**int durum :** Değer olarak 0 alırsa başarılı, 0'dan büyük bir değer dönerse başarısız / hatalı anlamına gelir.

**String hataaciklama :** Başarısız / hatalı bir dönüş olması halinde bu alanda ilgili durum koduna dair açıklama yer alır. Başarılı durumda (durum = 0 iken) değer olarak boş sonuç döner.

**byte[] hash :** Mime paketinin imzalanacak olan kısmının verilen hashAlg değerine göre hesaplanan özet değeridir.

**String hashBase64 :** Mime paketinin imzalanacak olan kısmının verilen **hashAlg** değerine göre hesaplanan özet değerinin base64 kodlama biçimi kodlanmış halidir.

**byte[] mimePaket :** Mime paketinin imzalanacak olan kısmıdır.

**byte[] kepIletisi :** Mime paketinin tamamıdır.

**EyMimeMessage mimeInfo** : MimeOlustur fonksiyonuna verilen kime,cc,bcc,konu gibi başlık bilgilerini içeren kısımdır.

**EYazismaOzetAlg ozetAlg**: **hash** ve **hashBase64** değerlerinin hesaplandığı özet algoritmasıdır.

**EyMimeMessage** sınıfı aşağıdaki özelliklere sahiptir.

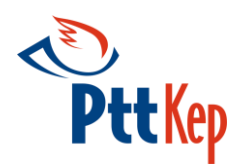

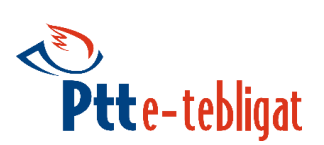

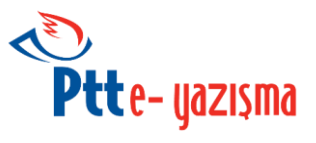

- String **Kimden**
- String **kime**
- String **Cc**
- String **Bcc**
- String **Konu**
- String **Icerik**
- EYazismaPaketTur **MailTipi** (**EYazisma**,**ETebligat**,**Standart**)
- String **MailTipId**

#### <span id="page-29-0"></span>**4.1.21. hashImzala**

Özet değeri imzalamak için kullanılacak fonksiyondur. Eğer fonksiyona verilen özet değerinin özet algoritması parametre olarak verilmez ise HashImzala fonksiyonu Akıllı kart içindeki sertifikanın özet algoritmasına göre işlem yapar.

Aşağıda üzeri çizili ve kırmızı renkte olan fonksiyonlar E-Yazışma webservis v1.0 ile çalıştıkları ve webservis v1.1 sürümünü desteklemedikleri için *deprecated* edilmiştir. Tavsiye edilen fonksiyonlar siyah ve üzeri çizili olmayan fonksiyonlardır.

**hashImzala (String mimeHashBase64, String SmartCardPin)**

**hashImzala (String mimeHashBase64, int smartcardIndex, int certificateIndex, String SmartCardPin)**

**hashImzala (String mimeHashBase64, String SmartCardPin, EYazismaOzetAlg ozetAlg)**

**hashImzala (String mimeHashBase64, int smartcardIndex, int certificateIndex, String SmartCardPin, EYazismaOzetAlg ozetAlg)**

**hashImzala (byte [] mimeHash, String SmartCardPin)**

**hashImzala (byte [] mimeHash, int smartcardIndex, int certificateIndex, String SmartCardPin)**

**hashImzala (byte [] mimeHash, String SmartCardPin, EYazismaOzetAlg ozetAlg)**

**hashImzala (byte [] mimeHash, int smartcardIndex, int certificateIndex, String SmartCardPin, EYazismaOzetAlg ozetAlg)**

#### *P A R A M E T R E L E R :*

**Byte[] mimeHash :** İmzalanacak özet değeridir.

**String mimeHashBase64 :** İmzalanacak özet değerinin base64 kodlanmış halidir.

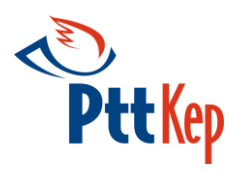

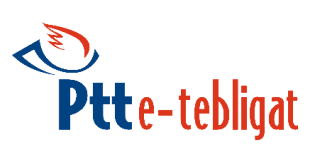

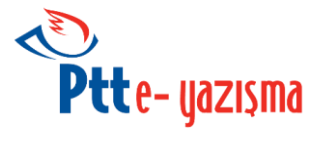

**String SmartCardPin :** Özet değerinin imzalanacağı akıllı kartın pin kodudur.

**EYazismaOzetAlg ozetAlg**: Imzalanacak özet değerinin hesaplandığı hash algoritmasıdır.

**int smartcardIndex** : getSmartcardAndCertificateIndex fonksiyonundan dönen smartcardIndex değeridir.

**int certificateIndex** : getSmartcardAndCertificateIndex fonksiyonundan dönen certificateIndex değeridir.

#### *D Ö N Ü Ş :*

**int durum :** Değer olarak 0 alırsa başarılı, 0'dan büyük bir değer dönerse başarısız / hatalı anlamına gelir.

**String hataaciklama :** Başarısız / hatalı bir dönüş olması halinde bu alanda ilgili durum koduna dair açıklama yer alır. Başarılı durumda (durum = 0 iken) değer olarak boş sonuç döner.

**byte[] P7sFile:**Özet değerinin CAdES-BES ile imzalanmış, imza değeridir.

**EYazismaOzetAlg** enum'u aşağıdaki değerlere sahip olabilir.

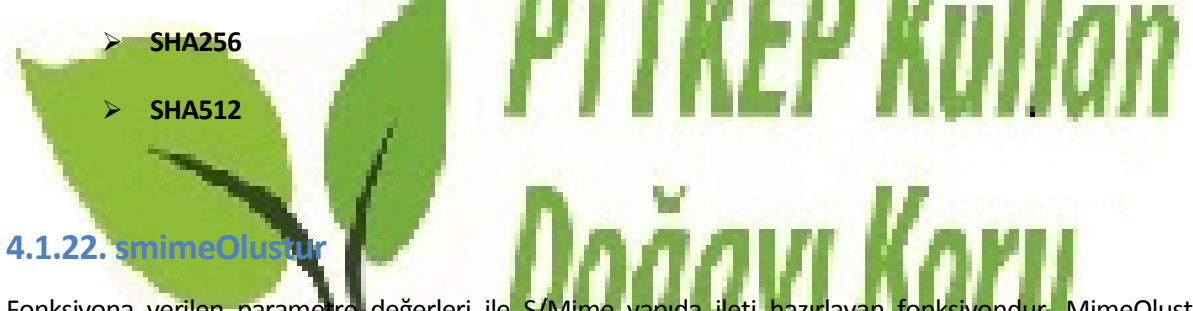

<span id="page-30-0"></span>Fonksiyona verilen parametre değerleri ile S/Mime yapıda ileti hazırlayan fonksiyondur. MimeOlustur fonksiyonundan elde edilen kime, cc, bcc, konu, mailtipi, mailtipid, içerik değeri ve içerik değerini imzalayarak elde ettiğiniz p7s dosyası SmimeOlustur fonksiyonuna verilerek S/Mime kep iletisi elde edilir. S/Mime iletinin kimden kısmına ise EYazismaApi'sinin yapıcı fonksiyonu oluşturulurken verilen kep hesap adresi eklenir.

**smimeOlustur (List<String> kime, List<String> cc, List<String> bcc, String konu, byte[] mimePaket, byte[] mimeP7sImzasi, EYazismaPaketTur mailTip, String mailTipId)**

**smimeOlustur (EyMimeMessage mimeInfo, Byte [] icerik, Byte [] mimeP7sImzasi)**

- **EyMimeMessage** sınıfı aşağıdaki özelliklere sahiptir.
	- String **Kimden**
	- String **kime**
	- String **Cc**
	- String **Bcc**

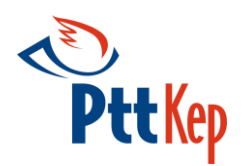

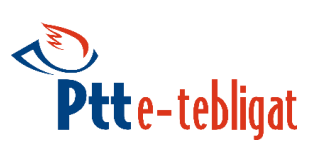

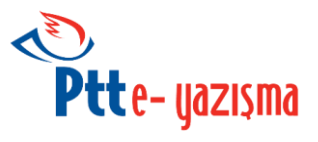

- String **Konu**
- String **Icerik**
- EYazismaPaketTur **MailTipi** (**EYazisma**,**ETebligat**,**Standart**)
- String **MailTipId**
- **EyazismaPaketTur** enum'u aşağıdaki değerlere sahiptir.
	- **Standart** (Standart mail göndermek için kullanılmalıdır.)
	- **EYazisma** (E-Yazışma maili göndermek için kullanılmalıdır.)
	- **ETebligat** (E-Tebligat maili göndermek için kullanılmalıdır.)

#### *P A R A M E T R E L E R :*

List<String> kime : Kep iletisinin gönderileceği Kephs hesap adresleridir.

- **List<String> cc :** Kep iletisinin iletileceği diğer alıcılardır. (CC, Kep sistemi tarafından desteklenmemektedir.)
- List<String> bcc : Kep iletisinin iletileceği diğer alıcılardır. (BCC, Kep sistemi tarafından desteklenmemektedir.)

**String konu** : Kep iletisinin konusudur.

**Byte[] mimePaket :** Kep iletisinin içeriğidir. MimeOlustur fonksiyonundan dönen imzalanan mimePaket değeridir.

**EyazismaPaketTur mailTip:** İletinin türü, **Standart**, **EYazisma**, **ETebligat** olabilir.

**String mailTipId** Bu alan E-Tebligat tipinde iletilerde zorunludur.

**Byte[] mimeP7sImzasi**: Mime paketinin özetinin hesaplanacağı hash algoritamasıdır.

**EyMimeMessage mimeInfo**: MimeOlustur fonksiyonundan dönen **mailBilgileri**'dir. (Kime,cc,bcc,konu gibi kep iletisinin başlık bilgilerini tutmaktadır.)

#### *D Ö N Ü Ş :*

**int durum :** Değer olarak 0 alırsa başarılı, 0'dan büyük bir değer dönerse başarısız / hatalı anlamına gelir.

**String hataaciklama :** Başarısız / hatalı bir dönüş olması halinde bu alanda ilgili durum koduna dair açıklama yer alır. Başarılı durumda (durum = 0 iken) değer olarak boş sonuç döner.

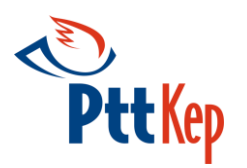

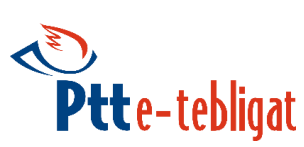

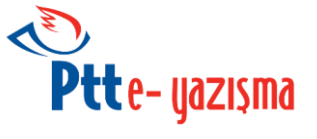

**byte[] kepIletisi :** Yukle fonksiyonu ile yüklenecek olan S/Mime paketidir.

**String mesajId** : S/Mime paketinin mesajId değeridir.

#### <span id="page-32-0"></span>**4.1.23. tebligatYukle**

Sadece E-Tebligat türünde S/MIME paketini KEP sistemine yükleyen ve KEP iletisi oluşturarak sisteme girişini sağlayan fonksiyondur. **tebligatYukle** fonksiyonunun kullanılabilmesi için, S/MIME paketi imzalayan kişinin sistemde yetkili olarak kaydının bulunması gerekmektedir. Sistemde yetkili olarak kaydı bulunmayan kişinin oluşturduğu S/MIME paketi kabul edilmeyecektir. Bu metodu tebligat çıkarmaya yetkili kurumlar kullanabilir.

**tebligatYukle(String birimBarkod, String birimAdi, String birimID, boolean isDonuslu, byte[] paketValue)**

#### *P A R A M E T R E L E R :*

**byte[] paketValue:** Gönderilecek S/MIME paketidir.

String birimid : Tebligat'ı gönderen birimin kurum içerisindeki Id'sid

**String birimAdi :** Tebligat'ı gönderen birimin kurum içerisindeki adı'dır.

**String birimBarkod :** Tebligat'ı gönderen birimin tebligat için verdiği numaradır.

Boolean isDonuslu : Tebligat'ın gönderildiği kurumdan cevap bekleniyorsa kurumun göndericiye vereceği cevap için standart kep posta ücretinin gönderici hesaptan düşülmesi isteniyorsa True aksi halde False verilmesi geren parametredir.

#### *D Ö N Ü Ş :*

**int durum** : Değer olarak 0 alırsa başarılı, 0'dan büyük bir değer dönerse başarısız / hatalı anlamına gelir.

**String hataaciklama** : Başarısız / hatalı bir dönüş olması halinde bu alanda ilgili durum koduna dair açıklama yer alır. Başarılı durumda (durum = 0 iken) değer olarak boş sonuç döner.

**String Alici** : Eğer dönüşlü True ise barkod'a ait alıcının kep hesabıdır.

**String Barkod** : Alıcının bu tebligat'a cevap verirken ücret ödememek için kullanacağı barkod numarasıdır.

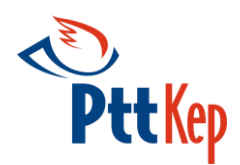

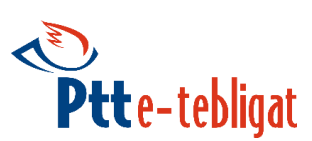

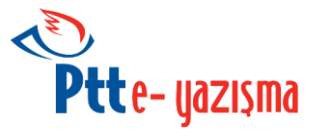

#### <span id="page-33-0"></span>**4.1.24. tevdiListesiOlustur**

YukleTebligat metodu ile gönderilen kep iletilerinin ilgili birime ait borç listesini gösteren fonksiyondur.

**tevdiListesiOlustur(String birimID)**

#### *P A R A M E T R E L E R :*

**String BirimId :** Tebligat'ı gönderen birimin kurum içerisindeki Id'sidir.

#### *D Ö N Ü Ş :*

**int durum** : Değer olarak 0 alırsa başarılı, 0'dan büyük bir değer dönerse başarısız / hatalı anlamına gelir.

**String hataaciklama** : Başarısız / hatalı bir dönüş olması halinde bu alanda ilgili durum koduna dair açıklama yer alır. Başarılı durumda (durum = 0 iken) değer olarak boş sonuç döner.

**String TevdiListeNo** : Tekil olarak üretilen tevdi'ye ait numaradır. Ödeme işlemlerinde bu numara kullanılacaktır.

**Decimal ToplamUcret :** Tevdi listesindeki kep iletilerinin toplam ücrettir.

**String[] Barkod :** Tevdi listesinin kapsadığı, kuruma ait barkod numaralarıdır. YukleTebligat ile gönderilen kep iletilerinin barkod numaralarıdır.

#### <span id="page-33-1"></span>**4.1.25. tevdiListesiSi**

Ücreti ödenmemiş tevdi listesini silmek için kullanılan fonksiyondur.

#### **tevdiListesiSil(String tevdiListeNo)**

#### *P A R A M E T R E L E R :*

**String TevdiListeNo :** Tekil olarak üretilen tevdi'ye ait numaradır.

#### *D Ö N Ü Ş :*

**int durum** : Değer olarak 0 alırsa başarılı, 0'dan büyük bir değer dönerse başarısız / hatalı anlamına gelir.

**String hataaciklama** : Başarısız / hatalı bir dönüş olması halinde bu alanda ilgili durum koduna dair açıklama yer alır. Başarılı durumda (durum = 0 iken) değer olarak boş sonuç döner.

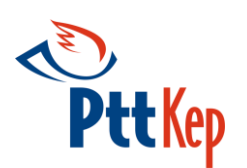

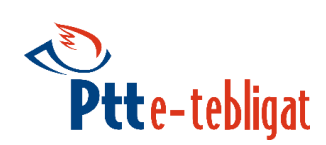

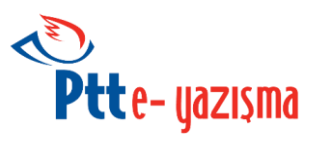

<span id="page-34-1"></span>**4.2. C# İstemci Kütüphanesi (EYazismaApi\_v1.4.X.dll) C# dilini kullanan geliştiriciler için hazırlanmış kütüphane.**

#### <span id="page-34-2"></span>**4.2.1. EYazismaAPI**

<span id="page-34-0"></span>і

E-Yazışma uygulaması yapıcı fonksiyondur.

**EYazismaApi (String KepHesapAdi, String TcNo, String Parola, String Sifre)**

**EYazismaApi (String KepHesapAdi, String TcNo, String Parola, String Sifre, String WsdlAdresi)**

**EYazismaApi (String KepHesapAdi, String TcNo, String Parola, String Sifre, BasicHttpBinding WebServiceConfigs);**

**EYazismaApi (String KepHesapAdi, String TcNo, String Parola, String Sifre, BasicHttpBinding WebServiceConfigs, String WsdlAdresi);**

# <span id="page-34-3"></span>**4.2.2. KontorSorgula**

Kep hesabının bakiye bilgisini sorgulayan fonksiyondur.

#### **KontorSorgula ()**

#### *D Ö N Ü Ş :*

**BigDecimal Miktar :** Kep hesabına ait bakiye bilgisidir. Hata halinde hata (durum) kodu döner.

**String Cins**: Miktarın cinsi. Örn: "TL", "Kuruş" vs. Hata halinde **hataaciklama** döner.

#### <span id="page-34-4"></span>**4.2.3. DelilSorgula**

E-yazışma paketi gönderisine ait KEP delillerini sorgulayan fonksiyondur. Bir kep iletisi için birden fazla delil olabilir. **kepId** ve **kepSiraNo**'dan sorgulama yapmak için iki farklı fonksiyon mevcuttur. Delil açıklamaları için [Ek-2.](#page-64-1)'ye bakınız.

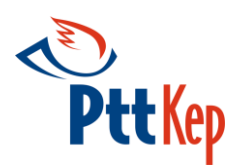

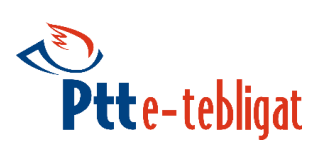

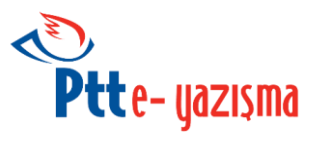

**DelilSorgula(String KepMesajId)**

**DelilSorgula(int MesajSiraNo)**

#### *P A R A M E T R E L E R :*

**String KepMesajId:** Gönderilen ya da alınan Kep iletisinin **mesajId** numarasıdır.

**int MesajSiraNo: PaketSorgula** metodu ile sorgulanan paketin sıra numarasıdır.

*D Ö N Ü Ş :*

**İnt?[] Durum** : Değer olarak 0 alırsa başarılı, 0'dan büyük bir değer ile dönerse başarısız / hatalı anlamına gelir.

**String[] HataAciklama** : Başarısız / hatalı bir dönüş olması halinde bu alanda ilgili durum koduna dair açıklama yer alır. Başarılı durumda (durum = 0 iken) değer olarak boş sonuç döner.

**String[] DelilId : Delil Id'lerinin listesidir.** 

**String[] DelilAciklama** : Delil açıklamalarının listesidir.

**String[] DelilTurld** : Delil türlerinin listesidir. DelilTurID değerleri için [Ek-5](#page-67-1) bakınız.

DateTime?[] Tarih : Delil'lerin üretildiği tarih listesidir.

**String[] Kephs** : Delil'lerin hangi kephs ait olduğunu gösteren listed

#### <span id="page-35-0"></span>**4.2.4. DelilIndir**

**DelilSorgula** fonksiyonu kullanılarak elde edilen **DelilId** değerine ait KEP sisteminin oluşturduğu XML formatta delil verisini indiren fonksiyondur. İki türlü kullanımı mevcuttur. Birinci kullanımda DelilKayitAdresi vererek delili istediğiniz bir adrese kaydedebilirsiniz. İkinci kullanımda ise base64Binary tipinde dönen EYazismaDelil nesnesinin Value properties 'den delil'in değerine ulaşılabilir.

**DelilIndir(string DelilID, string DelilKayitAdresi)**

**DelilIndir(string DelilID)**

#### *P A R A M E T R E L E R :*

**String DelilID**: **DelilSorgula** fonksiyonu ile elde edilen, indirilmek istenilen delilin Id'sidir.

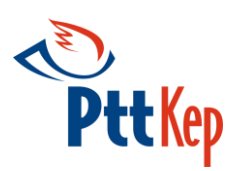

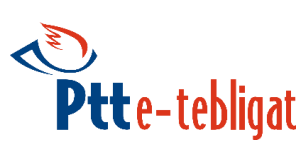

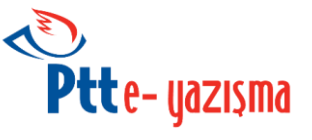

**String DelilKayitAdresi**: Delil dosyasının indirileceği dizin bilgisidir.

#### *D Ö N Ü Ş :*

**int Durum :** Değer olarak 0 alırsa başarılı, 0'dan büyük bir değer dönerse başarısız / hatalı anlamına gelir.

**String HataAciklama**: Başarısız / hatalı bir dönüş olması halinde bu alanda ilgili durum koduna dair açıklama yer alır. Başarılı durumda (durum = 0 iken) değer olarak boş sonuç döner.

(EP KD)

**base64Binary EyazismaDelil:** XadES-A ile imzalanan XML yapıdaki delil dosyasıdır.

- **base64Binary** sınıfı aşağıdaki özelliklere sahiptir.
	- String **ContentType**
	- String **FileName**
	- Byte[] **Value**

#### <span id="page-36-0"></span>**4.2.5. PaketS**

Verilen iki tarih aralığında; alıcıya gönderilmiş, sistem veya kullanıcı tarafından silinmemiş E-Yazışma paketlerine ait bilgileri içeren fonksiyondur.

**PaketSorgula(System.Nullable<DateTime> IlkTarih, System.Nullable<DateTime> SonTarih, String dizin = "INBOX")**

#### *P A R A M E T R E L E R :*

**DateTime IlkTarih:** Tarih aralığı için başlangıç tarihidir.

**DateTime SonTarih:** Tarih aralığı için bitiş tarihidir.

**String dizin :** Kep paketlerinin sorgulanacağı dizindir. Varsayılan değer INBOX (Gelen Kutusu)' dır. Mevcut dizinler **dizinSorgula** metodu ile elde edilebilir.

#### *D Ö N Ü Ş :*

**İnt?[] Durum :** Değer olarak 0 alırsa başarılı, 0'dan büyük bir değer dönerse başarısız / hatalı anlamına gelir.

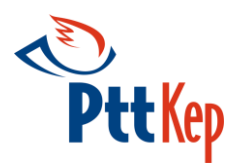

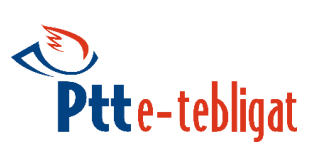

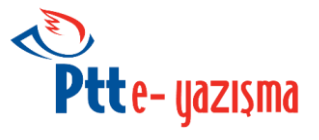

**String[] KepId :** Kep paketinin mesaj Id değeridir.

**İnt?[] KepSiraNo :** Kep paketinin sıra numarasıdır.

**String[] orgMesajId :** Kep paketinin içindeki S/MIME iletinin mesaj Id'sidir.

**String[] From :** Kep paketini gönderen Kep hesabıdır.

**String[] FromKep :** Kep paketini gönderen Kephs servis hesabıdır.

**String[] Konu :** Kep paketinin konusudur.

**String[] Tur :** Kep paketinin türüdür. **standart**, **eYazisma**, **eTebligat** ya da **delil** türlerinden biridir.

**String[] HataAciklama :** Başarısız / hatalı bir dönüş olması halinde bu alanda ilgili durum koduna dair açıklama yer alır. Başarılı durumda (durum = 0 iken) değer olarak boş sonuç döner.

#### <span id="page-37-0"></span>**4.2.6. PaketIndir**

KEP hesabına gelen KEP iletilerini indirmek için kullanılan fonksiyondur. KEP paketi E-Tebligat değilse bu fonksiyon kullanılarak paketler indirilebilir. Elektronik Tebligat Yönetmeliği gereği E-Tebligat'ların indirilebilmesi için kullanıcı veya yetkili kişinin parola şifre ile birlikte OTP (sms ile gelen tek kullanımlık şifre) ya da elektronik imzasını kullanarak sisteme giriş yapması gerekmektedir. İstemci kütüphanesi kullanılırken bu kurala uyulması için "indir" fonksiyonu çalıştırılmadan önce, sırasıyla "giris" ve "guvenliGiris" fonksiyonları çalıştırılmalıdır. Bu fonksiyonlar çalıştırıldığında indir fonksiyonunda kullanılmak üzere 30 dakika geçerli oturum id değeri üretilir.

PaketIndir fonksiyonu **mesajId** veya **mesajSıraNo** bilgilerinden birisi ile sistemde bulunan S/MIME paketini alan fonksiyondur. Bu fonksiyon ile çağırılan paket "okunmuş" olarak işaretlenir. Alıcı paketi kendi sistemine indirdikten sonra S/MIME yapının imza kontrolünü yapabilir. Eğer imza doğrulamasında bir problem ile karşılaşıldıysa paket tekrar indirilmeli, sorunun devamı halinde durum KEPHS'ye bildirilmelidir.

Fonksiyon KepMesajId ya da MesajSiraNo ' na göre paket indirme işlemini gerçekleştirmektedir.

Fonksiyonun iki türlü kullanımı mevcuttur. Birinci kullanımda MesajKayitAdresi vererek paketi istediğiniz bir adrese kaydedebilirsiniz. İkinci kullanımda ise base64Binary tipinde dönen EyazismaPaketi nesnesinin Value properties 'den paketin değerine ulaşılabilir.

**PaketIndir (String KepMesajId, String GuvenlikId, String MesajKayitAdresi, EYazismaPart mesajIndirilecekPart, String dizin = "INBOX")**

**PaketIndir (String KepMesajId, String GuvenlikId, EYazismaPart mesajIndirilecekPart, String dizin = "INBOX")**

**PaketIndir (int MesajSiraNo, String GuvenlikId, String MesajKayitAdresi, EYazismaPart mesajIndirilecekPart, String dizin = "INBOX")**

**PaketIndir (int MesajSiraNo, String GuvenlikId, EYazismaPart mesajIndirilecekPart, String dizin = "INBOX")**

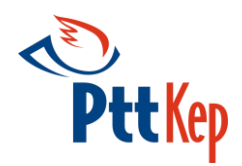

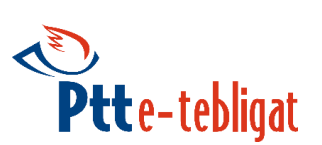

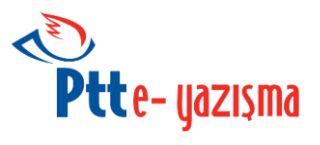

#### *P A R A M E T R E L E R :*

**String KepMesajId: PaketSorgula** metodundan alınarak indirilmek istenen paketin mesaj Id numarasıdır.

**int MesajSiraNo: PaketSorgula** metodu ile sorgulanan paketlerin sıra numarasıdır. Eğer **KepId** bilgisi ile beraber girilirse bu parametre ile işlem yapılır.

**EYazismaPart mesajIndirilecekPart:** Kep paketinin indirilecek olan bölümüdür. Varsayılan değer **ALL'**dur. Bu durumda tüm Kep paketi S/MIME olarak indirilir. **ORGM** seçildiğinde Kep paketi içindeki orijinal mesaj indirilir. **ORGMATTACH** seçildiğinde ise orijinal mesajdaki ekler indirilir. İçinde EYP paket olan Kep paketlerini indirmek için **ORGMATTACH** seçildiğinde sadece göndericinin orijinal mesaj ekine koyduğu dosyalarsisteme indirilebilir.

**String GuvenlikId: GuvenliGiris** Fonksiyonundan dönen **eGuvenlikId** bilgisidir.

**String MesajKayitAdresi:** Kep paketinin kaydedileceği dizin bilgisidir.

**String dizin :** İndirilecek olan kep paketinin bulunduğu dizindir. Varsayılan değer INBOX (Gelen Kutusu)' dır. Mevcut dizinler **DizinSorgula** metodu ile elde edilebilir.

#### *D Ö N Ü Ş :*

**int Durum :** Değer olarak 0 alırsa başarılı, 0'dan büyük bir değer dönerse başarısız / hatalı anlamına gelir.

**String HataAciklama:** Başarısız / hatalı bir dönüş olması halinde bu alanda ilgili durum koduna dair açıklama yer alır. Başarılı durumda (durum = 0 iken) değer olarak boş sonuç döner.

**List<base64Binary> EyazismaPaketi :** İndirilmek istenen S/MIME paketi

- **base64Binary** sınıfı aşağıdaki özelliklere sahiptir.
	- String **ContentType**
	- String **FileName**
	- Byte[] **Value**
- **EYazismaPart** enum'u aşağıdaki değerlere sahiptir.
	- **ALL** (E-Yazışma paketinin tamamını indirmek için kullanılmalıdır.)
	- **ORGM** (E-Yazışma paketinin sadece orijinal mesaj kısmını indirmek için kullanılmalıdır.)
	- **ORGMATTACH** (E-Yazışma paketindeki orijinal mesajın eklerini indirmek için kullanılmalıdır.)

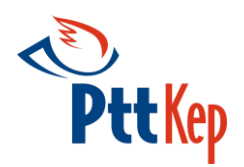

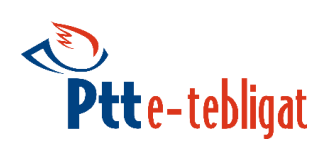

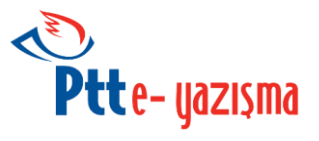

#### <span id="page-39-0"></span>**4.2.7. AlindiOnay**

Belirlenen tarihten önce alıcı kendisine gönderilen E-Yazışma paketini silmek için; öncelikle paketi aldığına dair bu fonksiyonu çağırmalıdır. Bu fonksiyonun çağrılmasından sonra, ilgili paket **paketsil** fonksiyonu ile silinebilir. **MesajSiraNo** ve **KepMesajId** ile alındı onayı yapılabilecek iki farklı fonksiyon mevcuttur.

**AlindiOnay(String KepMesajId, String dizin = "INBOX")**

**AlindiOnay(int MesajSiraNo, String dizin = "INBOX")**

*P A R A M E T R E L E R :*

**String KepMesajId:** Alındı onay yapmak istenen paketin mesaj Id numarasıdır.

**int MesajSiraNo:** Alındı onay yapmak istenen paketin sıra numarasıdır.

**String dizin :** Alındı onay yapılacak olan kep paketinin bulunduğu dizindir. Varsayılan değer INBOX (Gelen Kutusu)' dır. Mevcut dizinler **DizinSorgula** metodu ile elde edilebilir.

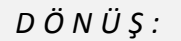

**int Durum :** Değer olarak 0 alırsa başarılı, 0'dan büyük bir değer dönerse başarısız / hatalı anlamına gelir.

**String HataAciklama** : Başarısız / hatalı bir dönüş olması halinde bu alanda ilgili durum koduna dair açıklama yer alır. Başarılı durumda (durum = 0 iken) değer olarak boş sonuç döner.

#### <span id="page-39-1"></span>**4.2.8. PaketSil**

E-Yazışma paketini silmek için kullanılan fonksiyondur. KEP yönetmeliği (E-Yazışma Yönetmeliği) gereği kullanıcının aldığı mesajlar belirli bir süre içerisinde silinmelidir. Bu tarihten önce silinmek isteniyorsa bu metot kullanılabilir. Bu metot **alindiOnay** metodundan sonra silinmek istenen paket için kullanılabilir. Silinecek paketi **mesajSiraNo** veya **mesajId** ile belirleyen iki farklı fonksiyon mevcuttur.

**PaketSil(String KepMesajId, String dizin = "INBOX")**

**PaketSil(int MesajSiraNo, String dizin = "INBOX")**

#### *P A R A M E T R E L E R :*

**String KepMesajId:** Silinmek istenen paketin mesaj Id numarasıdır.

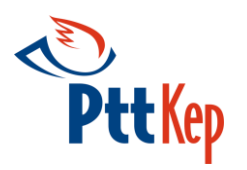

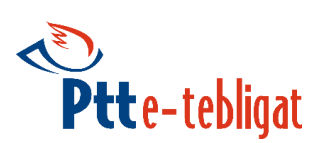

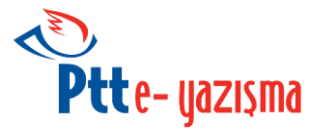

**int MesajSiraNo:** Silinmek istenen paketin sıra numarasıdır.

**String dizin :** Silinecek olan kep paketinin bulunduğu dizindir. Varsayılan değer INBOX (Gelen Kutusu)' dır. Mevcut dizinler **DizinSorgula** metodu ile elde edilebilir.

#### *D Ö N Ü Ş :*

**int Durum :** Değer olarak 0 alırsa başarılı, 0'dan büyük bir değer dönerse başarısız / hatalı anlamına gelir.

**String HataAciklama** : Başarısız / hatalı bir dönüş olması halinde bu alanda ilgili durum koduna dair açıklama yer alır. Başarılı durumda (durum = 0 iken) değer olarak boş sonuç döner.

#### <span id="page-40-0"></span>**4.2.9. Giris**

Sisteme güvenli giriş yapabilmek için güvenlikID değerine ihtiyaç duyulmaktadır, güvenlikID değerini elde etmek için öncelikle sisteme SMS veya elektronik imza kullanılarak giriş yapılmalıdır.

**Giris(EYazismaGirisTur GirisTur)**

*P A R A M E T R E L E R :*

**EYazismaGirisTur girisTur :** Kullanıcı girişi için kullanılacak yöntem aşağıdakilerden biri olmalıdır:

**OTP**; SMS ile gönderilen tek kullanımlık şifre ile,

**EIMZA**; Elektronik imza kullanılarak yapılacak giriş yöntemidir.

#### *D Ö N Ü Ş :*

**int Durum :** Değer olarak 0 alırsa başarılı, 0'dan büyük bir değer dönerse başarısız / hatalı anlamına gelir.

**String HataAciklama** : Başarısız / hatalı bir dönüş olması halinde bu alanda ilgili durum koduna dair açıklama yer alır. Başarılı durumda (durum = 0 iken) değer olarak boş sonuç döner.

**String Metin:** EIMZA yöntemi için imzalanacak olan metindir.

**String Hash:** EIMZA yöntemi için imzalanacak olan metnin **SHA-256** ile hesaplanmış özet değeridir.

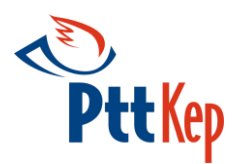

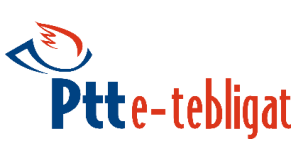

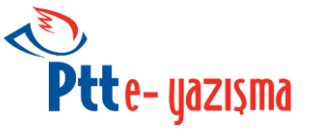

**String GuvenlikID: GuvenliGiris** ve **Indir** fonksiyonlarında kullanılacak olan **guvenlikId**'dir.

- **EYazismaGirisTur** enum'u aşağıdaki değerlere sahiptir.
	- **OTP**; SMS ile gönderilen tek kullanımlık şifre ile giriş
	- **EIMZA**; Elektronik imza kullanılarak giriş

#### <span id="page-41-0"></span>**4.2.10. GuvenliGiris**

Sistemde yetkili kayıtlarıyla ilgili işlemler yapmak için güvenli giriş yapılmalıdır.

Aşağıda üzeri çizili ve kırmızı renkte olan fonksiyonlar E-Yazışma webservis v1.0 ile çalıştıkları ve webservis v1.1 sürümünü desteklemedikleri için *Obsolete* edilmiştir. Tavsiye edilen fonksiyonlar siyah ve üzeri çizili olmayan fonksiyonlardır.

**GuvenliGiris(String GuvenlikId, String SmsKey)**

**GuvenliGiris(EYazismaGirisTur GirisTuru, String SmsKey, Byte[] P7sImza, String GuvenlikId)**

**GuvenliEGiris(String GuvenlikId, Byte[] P7sImza)**

**GuvenliGiris(EYazismaGirisTur GirisTuru, String GuvenlikId, String SmsKey, String P7sAdresi)**

**GuvenliEGiris(String GuvenlikId, String P7sAdresi)**

#### *P A R A M E T R E L E R :*

**EYazismaGirisTur GirisTur :** Kullanıcı girişi için kullanılacak yöntem aşağıdakilerden biri olmalıdır:

- **OTP**; SMS ile gönderilen tek kullanımlık şifre ile,
- **EIMZA**; Elektronik imza kullanılarak yapılacak giriş yöntemidir.

**String SmsKey:** OTP yöntemi için kullanıcının sistemde kayıtlı GSM numarasına gelen tek kullanımlık şifredir.

**String P7sAdresi:** EIMZA yöntemi için kullanıcı tarafından giriş fonksiyonundan dönen metnin CAdES-BES standardında imzalanmış p7s dosyasının adresidir.

**String P7sImza:** EIMZA yöntemi için kullanıcı tarafından giriş fonksiyonundan dönen metnin CAdES-BES standardında imzalanmış p7s dosyasının değeridir.

**String GuvenlikID: Giris** Fonksiyonundan dönen **guvenlikId** bilgisidir.

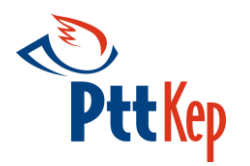

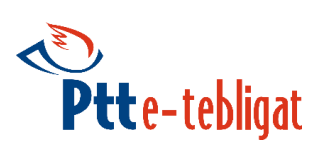

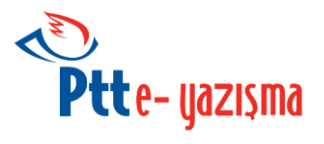

**int Durum :** Değer olarak 0 alırsa başarılı, 0'dan büyük değer dönerse başarısız / hatalı anlamına gelir.

**String HataAciklama :** Başarısız / hatalı bir dönüş olması halinde bu alanda ilgili durum koduna dair açıklama yer alır. Başarılı durumda (durum = 0 iken) değer olarak boş sonuç döner.

**String GuvenlikID: Indir** fonksiyonunda kullanılacak olan **guvenlikId**'dir.

- **EYazismaGirisTur** enum'u aşağıdaki değerlere sahiptir.
	- **OTP** : SMS ile gönderilen tek kullanımlık şifre ile giriş
	- **EIMZA** : Elektronik imza kullanılarak giriş

#### <span id="page-42-0"></span>**4.2.11. YetkiliKayit**

Sisteme yeni bir yetkili kaydetmek için kullanılan fonksiyondur.

**YetkiliKayit(String TcNo, String TelefonNo, String Adi, String Soyadi, String EPosta)**

#### *P A R A M E T R E L E R :*

**String TcNo:** Kep hesabına yetkili olarak atanacak olan kişinin T.C Numarasıdır.

String TelefonNo: Kep hesabına yetkili olarak atanacak olan kişinin Telefon Numarasıdır.

**String EPosta:** Kep hesabına yetkili olarak atanacak olan kişinin e-posta adresidir.

**String Adi:** Kep hesabına yetkili olarak atanacak olan kişinin Adı'dır.

**String Soyadi:** Kep hesabına yetkili olarak atanacak olan kişinin Soyadı'dır.

#### *D Ö N Ü Ş :*

**int Durum :** Değer olarak 0 alırsa başarılı, 0'dan büyük bir değer dönerse başarısız / hatalı anlamına gelir.

**String HataAciklama :** Başarısız / hatalı bir dönüş olması halinde bu alanda ilgili durum koduna dair açıklama yer alır. Başarılı durumda (durum = 0 iken) değer olarak boş sonuç döner.

**String Parola :** Eklenen yetkilinin sisteme giriş yaparken kullanacağı parola'dır.

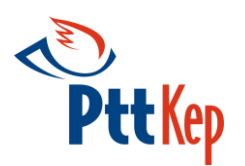

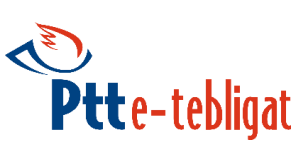

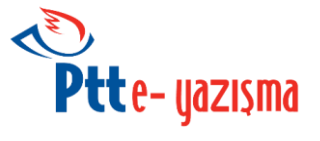

**String Sifre :** Eklenen yetkilinin sisteme giriş yaparken kullanacağı şifre'dir.

#### <span id="page-43-0"></span>**4.2.12. YetkiliSil**

Sisteme kayıtlı olan bir yetkiliyi silmek için kullanılan fonksiyondur.

**YetkiliSil(String TcNo, String Adi, String Soyadi)**

#### *P A R A M E T R E L E R :*

**String TcNo:** Kep hesabına yetkili olarak atanacak olan kişinin T.C Numarasıdır.

**String Adi:** Kep hesabına yetkili olarak atanacak olan kişinin Adı'dır.

**String Soyadi:** Kep hesabına yetkili olarak atanacak olan kişinin Soyadı'dır.

*D Ö N Ü Ş :*

**int Durum :** Değer olarak 0 alırsa başarılı, 0'dan büyük bir değer dönerse başarısız / hatalı anlamına gelir.

String HataAciklama : Başarısız / hatalı bir dönüş olması halinde bu alanda ilgili durum koduna dair açıklama yer alır. Başarılı durumda (durum = 0 iken) değer olarak boş sonuç döner.

#### <span id="page-43-1"></span>**4.2.13. YetkiliGüncelle**

Sistemde hesaba yetkili olarak atanmış olan kişinin telefon numarasını ve e-Posta adresini değiştirmek için kullanılan fonksiyondur.

**YetkiliGuncelle(String TcNo, String TelefonNo, String Adi, String Soyadi, String EPosta)**

#### *P A R A M E T R E L E R :*

**String TcNo:** Güncelleme işlemi yapılacak olan yetkilinin T.C Numarasıdır.

**String TelefonNo:** Güncelleme işlemi yapılacak olan yetkilinin yeni Telefon numarasıdır.

**String EPosta:** Güncelleme işlemi yapılacak olan yetkilinin yeni E-posta adresidir.

**String Adi:** Güncelleme işlemi yapılacak olan yetkilinin Adı'dır.

**String Soyadi:** Güncelleme işlemi yapılacak olan yetkilinin Soyadı'dır.

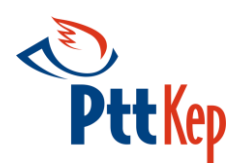

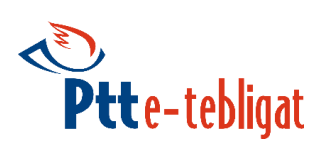

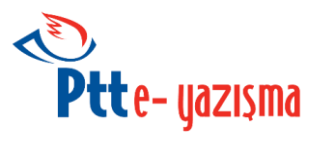

#### *D Ö N Ü Ş :*

**int Durum :** Değer olarak 0 alırsa başarılı, 0'dan büyük bir değer dönerse başarısız / hatalı anlamına gelir.

**String HataAciklama :** Başarısız / hatalı bir dönüş olması halinde bu alanda ilgili durum koduna dair açıklama yer alır. Başarılı durumda (durum = 0 iken) değer olarak boş sonuç döner.

**String Parola :** Güncelleme işleminin yapıldığı yetkilinin sistemde kayıtlı parolası mevcut olduğu için bu değer boş olarak döner.

**String Sifre :** Güncelleme işleminin yapıldığı yetkilinin sistemde kayıtlı şifresi mevcut olduğu için bu değer boş olarak döner.

#### <span id="page-44-0"></span>**4.2.14. MimeYap**

Verilen parametrelerle mime yapı oluşturan ve bu mime yapının imzalanacak özet değerini dönen fonksiyondur.

**MimeYap(List<String> Kime, String Konu, String Icerik, List<String> EklerinAdresi, EYazismaPaketTur PaketTur, String PaketTurId, EYazismaOzetAlg OzetAlg, EYazismaIcerikTur IcerikTur)**

**MimeYap(List<String> Kime, String Konu, String Icerik, EYazismaPaketTur PaketTur, String PaketTurId, List<Ek> Ekler, EYazismaOzetAlg OzetAlg, EYazismaIcerikTur IcerikTur)**

#### **Ek** sınıfı aşağıdaki özelliklere sahiptir.

- **String Adi (Kep iletisine verilecek Ekinin adı)**
- **Byte[] Degeri (Kep iletisine verilecek Ekin değeri)**

#### *P A R A M E T R E L E R :*

**List<String> Kime:** Gönderilecek Kephs hesap adresleridir.

**String Konu :** İletinin konusudur.

**EyazismaPaketTur PaketTur:** İletinin türü, **Standart**, **EYazisma**, **ETebligat** olabilir.

**String PaketTurId :** Bu alan E-Tebligat tipinde iletilerde zorunludur.

**EYazismaIcerikTur IcerikTur:** İletinin içerik türü, **Html** yada **Text** olabilir.

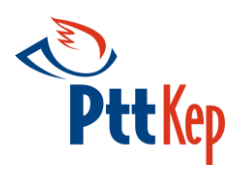

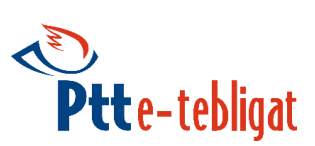

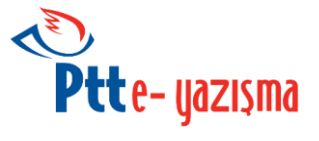

**String Icerik:** İletinin içeriğidir. **icerikTur** Html olarak verildi ise Html dosyası base64 kodlanmış halde, Text olarak verildi ise String halde gönderilmelidir.

**List<String> EklerAdresi:** İletiye eklenecek dosyaların adresleridir.

**List<Ek> Ekler:** İletiye eklenecek dosyaların Ek sınıfından bir liste ile verilmiş değerleridir.

**EYazismaOzetAlg OzetAlg:** Mime için özet algoritması varsayılan olarak **Sha256**'dır.

#### *D Ö N Ü Ş :*

**int durum :** Değer olarak 0 alırsa başarılı, 0'dan büyük bir değer dönerse başarısız / hatalı anlamına gelir.

**String hataaciklama :** Başarısız / hatalı bir dönüş olması halinde bu alanda ilgili durum koduna dair açıklama yer alır. Başarılı durumda (durum = 0 iken) değer olarak boş sonuç döner.

**String Hash :** Mime Paketinin özet bilgisinin base64 kodlanmış halidir.

**String Mesajid :** Mime paketinin **mesajId**'sidir. SmimeGonder fonksiyonunda kullanılacak olan **KepMesajId** değeridir.

**EyazismaPaketTur** enum'u aşağıdaki değerlere sahiptir.

- **Standart :** Standart kep iletisi
- **EYazisma :** E-Yazışma iletisi
- **ETEbligat :** E-Tebligat iletisi
- **EYazismaOzetAlg** enum'u aşağıdaki değerlere sahiptir.
	- **SHA256**
	- **SHA512**
- **EYazismaIcerikTur** enum'u aşağıdaki değerlere sahiptir.
	- **HTML :** Html yapıda kep iletisi
	- **TEXT:** Text yapıda kep iletisi

#### <span id="page-45-0"></span>**4.2.15. SmimeGonder**

MimeYap fonksiyonu ile elde edilen hash değeri kullanılarak, S/MIME yapı oluşturulduktan sonra web servis ile bu yapıyı gönderen fonksiyondur.

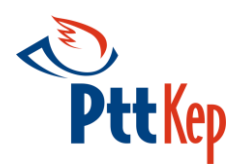

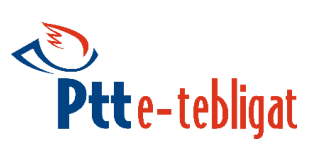

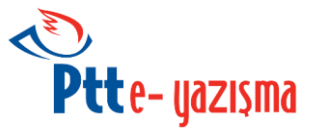

**SmimeGonder(String ImzaliDosyaAdresi, String KepMesajId)**

**SmimeGonder (Byte [] ImzaliDosyaBytes, String KepMesajId)**

#### *P A R A M E T R E L E R :*

**String KepMesajId:** İmzalanan mime paketinin **mesajId**'sidir. (MimeYap fonksiyonundan dönen **mesajId** değeri'dir. )

**String ImzaliDosyaAdresi:** MimeYap metodu ile dönen özetin yetkili kişinin NES'i ile oluşturulmuş ayrık yapıdaki CAdES-BES ya da CadES-A formatındaki p7s uzantılı imza verisinin adresidir.

**byte[] ImzaliDosyaBytes:** MimeYap metodu ile dönen özetin yetkili kişinin NES'i ile oluşturulmuş ayrık yapıdaki CAdES-BES ya da CadES-A formatındaki p7s uzantılı imza verisinin değeridir.

*D Ö N Ü Ş :*

**int Durum :** Değer olarak 0 alırsa başarılı, 0'dan büyük bir değer dönerse başarısız / hatalı anlamına gelir.

**String HataAciklama :** Başarısız / hatalı bir dönüş olması halinde bu alanda ilgili durum  $k$ oduna dair açıklama yer alır. Başarılı dürümda (durum = 0 iken) değer olarak boş sonuç döner.

#### <span id="page-46-0"></span>**4.2.16. Yukle**

S/MIME paketini KEP sistemine yükleyen ve KEP iletisi oluşturarak sisteme girişini sağlayan fonksiyondur. Yükle fonksiyonunun kullanılabilmesi için, S/MIME paketi imzalayan kişinin sistemde yetkili olarak kaydının bulunması gerekmektedir. Sistemde yetkili olarak kaydı bulunmayan kişinin oluşturduğu S/MIME paketi kabul edilmeyecektir.

**Yukle(String YuklenecekDosyaAdresi, System.Nullable<EyazismaPaketTur> PaketTur)**

**Yukle(byte[] YuklenecekDosya, System.Nullable<EYazismaPaketTur> PaketTuru)**

*P A R A M E T R E L E R :*

**String YuklenecekDosyaAdresi:** Gönderilecek S/MIME paketinin adresidir.

**byte[] YuklenecekDosya:** Gönderilecek S/MIME paketinin değeridir.

**EyazismaPaketTur (Standart, E-Tebligat, E-Yazisma) PaketTur**: ePaket ile gönderilecek olan S/MIME paketinin türüdür. Varsayılan tür **Standart**'tır.

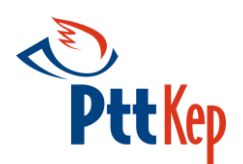

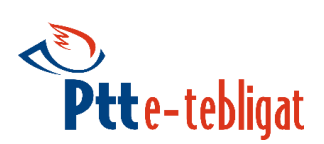

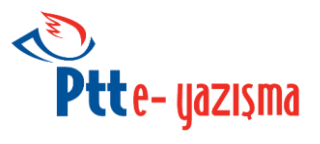

#### *D Ö N Ü Ş :*

**int Durum :** Değer olarak 0 alırsa başarılı, 0'dan büyük bir değer dönerse başarısız / hatalı anlamına gelir.

**String HataAciklama :** Başarısız / hatalı bir dönüş olması halinde bu alanda ilgili durum koduna dair açıklama yer alır. Başarılı durumda (durum = 0 iken) değer olarak boş sonuç döner.

**String KepId** : Yüklenen pakete sunucu tarafından atanan Kep Id değeridir.

#### <span id="page-47-0"></span>**4.1.17. GetSmartCardAndCertificateList**

Yerel makinede birden fazla elektronik imza takılı ise hangi elektronik imza ile işlem yapılacağını seçmek için getSmartcardAndCertificateIndex fonksiyonundan smarcard ve certificate nesneleri listelenir. Listelenen nesnelerden index değerleri alınır ve hangi akıllı kartın hangi sertifikası ile işlem yapılacağı seçilir.

**EySmartCardSonuc smartCards = api.GetSmartCardAndCertificateList(); foreach (EYazismaSmartCard p11SmartCard in smartCards.SmartCardList) {**

**Console.WriteLine("Akıllı Kart Index : " + p11SmartCard.SmartCardIndex); Console.WriteLine("Akıllı Kart Name : " + p11SmartCard.SmartCardName); foreach (EYazismaCertificate eYazismaCertificate in p11SmartCard.CertificateList) {**

> **Console.WriteLine("Certificate Index : " + eYazismaCertificate.CertificateIndex); Console.WriteLine("Certificate Name : " + eYazismaCertificate.SubjectName);**

#### *D Ö N Ü Ş :*

**}**

**}**

**List<EyazismaSmartcard> eyazismaSmartcardList:** Yerel makinede takılı olan akıllı kartların isim, index ve içinde bulunan sertifika değerlerini döner.

7 V I MU

**List<EyazismaCertificate> eyazismaCertificateList:** Yerel makinede takılı olan akıllı kartların içinde bulunan sertifika değerlerini ve sertifikalara ait index değerlerini döner.

#### <span id="page-47-1"></span>**4.2.18. ImzalaGonder**

Fonksiyona verilen parametre değerleri ile oluşturulan mime yapı imzalanarak, SmimeGonder fonksiyonuyla gönderilir. Birkaç fonksiyonu kullanmak yerine tek bir fonksiyon ile mime oluşturulur. Oluşturulan mime yapı imzalanarak S/MIME yapı elde edilir ve bu S/MIME yapı web servis üzerinden gönderilir. Gerek duyulması halinde OzetAlg değeri verilerek belli bir özet algoritmasına göre de imzalama yapılabilmektedir.

**ImzalaGonder(List<String> Kime, List<String> Cc, List<String> Bcc, String Konu, String Icerik, List<String> EklerAdresi, EyazismaPaketTur PaketTur, String PaketTurId, String SmartcardPIN, int SmartCardIndex = 0, int CertificateIndex = 0)**

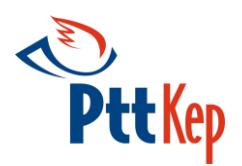

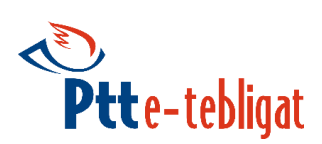

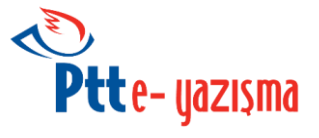

**ImzalaGonder (List<String> Kime, List<String> CC, List<String> Bcc, String Konu, String Icerik, List<String> EklerAdresi, EYazismaPaketTur PaketTur, String PaketTurId, String SmartCardPIN, OzetAlg ozetAlg, int SmartCardIndex = 0, int CertificateIndex = 0)**

**ImzalaGonder (List<String> Kime, List<String> CC, List<String> Bcc, String Konu, String Icerik, EYazismaPaketTur PaketTur, String PaketTurId, List<Ek> Ekler, String SmartCardPIN, int SmartCardIndex = 0, int CertificateIndex = 0)**

**ImzalaGonder (List<String> Kime, List<String> CC, List<String> Bcc, String Konu, String Icerik, EYazismaPaketTur PaketTur, String PaketTurId, String SmartCardPIN, List<Ek> Ekler, OzetAlg ozetAlg, int SmartCardIndex = 0, int CertificateIndex = 0)**

#### *P A R A M E T R E L E R :*

**List<String> Kime :** Kep iletisinin gönderileceği Kephs hesap adresleridir.

**List<String> Cc :** Kep iletisinin iletileceği diğer alıcılardır. (CC, Kep sistemi tarafından desteklenmemektedir.)

**List<String> Bcc :** Kep iletisinin iletileceği diğer alıcılardır. (BCC, Kep sistemi tarafından desteklenmemektedir.)

**String** K**onu** : Kep iletisinin konusudur.

**String Icerik:** Kep iletisinin içeriğidir. (Yanlızca **Text** olarak desteklenmektedir.)

**String EklerAdresi:** İletiye eklenecek dosyaların adresleridir. Birden fazla ek eklenecek ise eklerin adresleri virgül ile ayrılarak verilmelidir.

**List<Ek> Ekler:** İletiye eklenecek dosyalardır.

**EyazismaPaketTur PaketTur:** İletinin türü, **Standart**, **EYazisma**, **ETebligat** olabilir.

**String PaketTurId** Bu alan E-Tebligat tipinde iletilerde zorunludur.

**String SmartcardPIN** : Kep iletisinin imzalanacağı akıllı kart'ın PIN kodu'dur.

**OzetAlg ozetAlg** : Imzalama işleminin yapılacağı özet algoritmasıdır. Bu değerin kullanılmaması tercih edilir.

**int smartcardIndex** : GetSmartcardAndCertificateList fonksiyonundan dönen smartcardIndex değeridir. Varsayılan değer 0'dır.

**int certificateIndex** : GetSmartcardAndCertificateList fonksiyonundan dönen certificateIndex değeridir. Varsayılan değer 0'dır.

#### *D Ö N Ü Ş :*

**int durum :** Değer olarak 0 alırsa başarılı, 0'dan büyük bir değer dönerse başarısız / hatalı anlamına gelir.

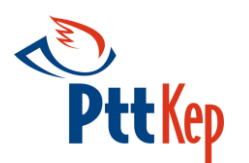

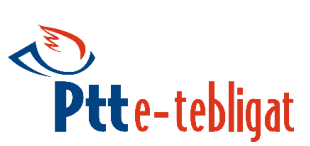

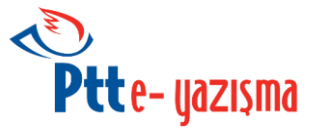

**String hataaciklama :** Başarısız / hatalı bir dönüş olması halinde bu alanda ilgili durum koduna dair açıklama yer alır. Başarılı durumda (durum = 0 iken) değer olarak boş sonuç döner.

**Byte [] SmimeMail :** Localde oluşturulan ve kep sistemine yüklenen S/Mime paketidir.

**String KepId** : Yüklenen pakete sunucu tarafından atanan Kep Id değeridir.

- **Ek** sınıfı aşağıdaki özelliklere sahiptir.
	- **String Adi** (Kep iletisine verilecek Ekinin adı)
	- **Byte[] Degeri** (Kep iletisine verilecek Ekin değeri)
- **OzetAlg** enum'u aşağıdaki değerlere sahip olabilir.
	- **SHA256**
	- **SHA512**
- **EyazismaPaketTur** enum'u aşağıdaki değerlere sahiptir.
	- **Standart :** Standart kep iletisi
	- **EYazisma :** E-Yazışma iletisi
	- **ETEbligat :** E-Tebligat iletisi

#### <span id="page-49-0"></span>**4.2.19. Hash**

Özet değeri imzalamak için kullanılacak fonksiyondur. Eğer fonksiyona verilen özet değerinin özet algoritması parametre olarak verilmez ise HashImzala fonksiyonu Akıllı kart içindeki sertifikanın özet algoritmasına göre işlem yapar.

**HashImzala (String mimeHash, String SmartCardPin, int SmartCardIndex = 0, int CertificateIndex = 0)**

**HashImzala (String mimeHash, String SmartCardPin, OzetAlg ozetAlg, int SmartCardIndex = 0, int CertificateIndex = 0)**

**HashImzala (Byte [] mimeHash, String SmartCardPin, int SmartCardIndex = 0, int CertificateIndex = 0)**

**HashImzala (Byte [] mimeHash, String SmartCardPin, OzetAlg ozetAlg, int SmartCardIndex = 0, int CertificateIndex = 0)**

#### *P A R A M E T R E L E R :*

**Byte[] mimeHash :** İmzalanacak özet değeridir.

**String mimeHash:** İmzalanacak özet değerinin base64 kodlanmış halidir.

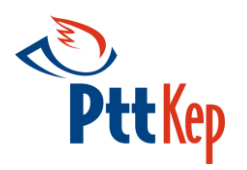

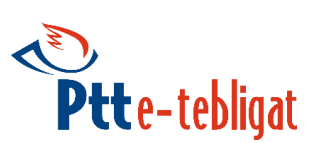

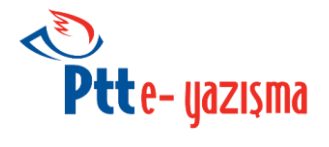

**String SmartCardPin:** Özet değerinin imzalanacağı akıllı kartın pin kodudur.

**OzetAlg ozetAlg**: Imzalanacak özet değerinin hesaplandığı hash algoritmasıdır.

**int smartcardIndex** : GetSmartcardAndCertificateList fonksiyonundan dönen smartcardIndex değeridir. Varsayılan değer 0'dır.

**int certificateIndex** : GetSmartcardAndCertificateList fonksiyonundan dönen certificateIndex değeridir. Varsayılan değer 0'dır.

# *D Ö N Ü Ş :*

**int Durum :** Değer olarak 0 alırsa başarılı, 0'dan büyük bir değer dönerse başarısız / hatalı anlamına gelir.

**String HataAciklama :** Başarısız / hatalı bir dönüş olması halinde bu alanda ilgili durum koduna dair açıklama yer alır. Başarılı durumda (durum = 0 iken) değer olarak boş sonuç döner.

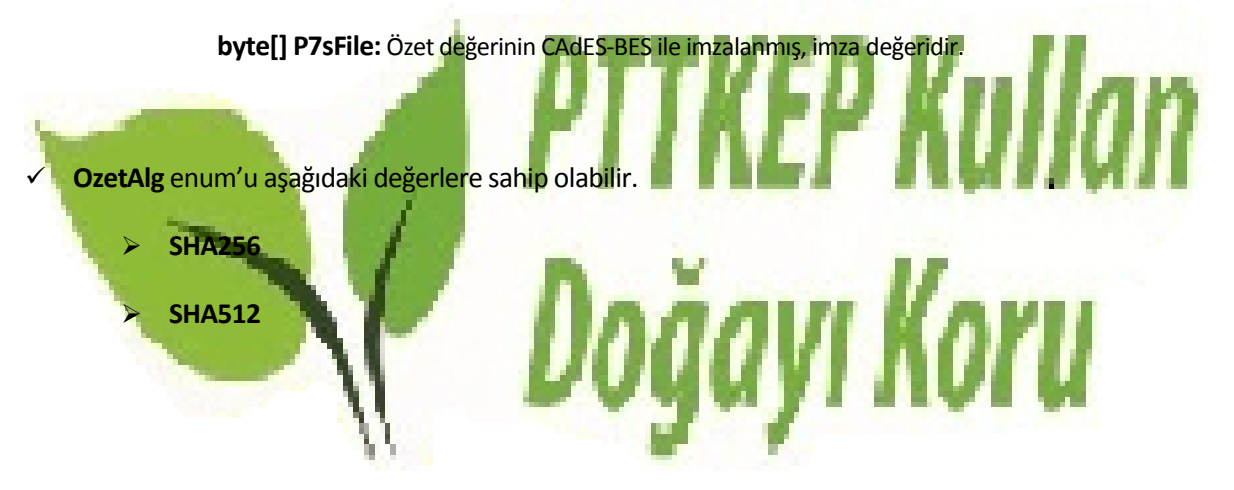

#### <span id="page-50-0"></span>**4.2.20. MimeOlustur**

Fonksiyona verilen parametre değerleri ile Mime yapıda ileti hazırlayan fonksiyondur. Mime iletinin kimden kısmına ise EYazismaApi'sinin yapıcı fonksiyonu oluşturulurken verilen kep hesap adresi eklenir.

**MimeOlustur(List<String> Kime, List<String> Cc, List<String> Bcc, String Konu, String Icerik, List<Ek> Ekler, EYazismaPaketTur MailTip, String MailTipId, OzetAlg OzetAlg)**

**MimeOlustur(List<String> Kime, List<String> Cc, List<String> Bcc, String Konu, List<String> Ekler, String Icerik, EYazismaPaketTur MailTip, String MailTipId, OzetAlg OzetAlg)**

**MimeOlustur(EyMimeMessagemimeInfo, OzetAlg OzetAlg, List<Ek> Ekler)**

**MimeOlustur(EyMimeMessagemimeInfo, List<String> Ekler, OzetAlg OzetAlg)**

**Ek** sınıfı aşağıdaki özelliklere sahiptir.

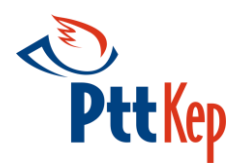

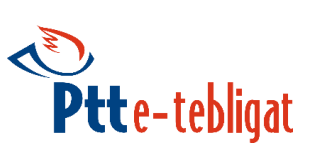

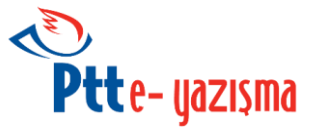

- **String Adi** (Kep iletisine verilecek Ekinin adı)
- **Byte[] Degeri** (Kep iletisine verilecek Ekin değeri)
- **OzetAlg** enum'u aşağıdaki değerlere sahip olabilir.
	- **SHA256**
	- **SHA512**

MimeOlustur fonksiyonu aldığı özet algoritması parametresine göre içerik verisinin hash değerini de geri değer olarak döndürmektedir.

#### *P A R A M E T R E L E R :*

**List<String> kime :** Kep iletisinin gönderileceği Kephs hesap adresleridir.

List<String> cc : Kep iletisinin iletileceği diğer alıcılardır. (CC, Kep sistemi tarafından desteklenmemektedir.)

**List<String> bcc :** Kep iletisinin iletileceği diğer alıcılardır. (BCC, Kep sistemi tarafından desteklenmemektedir.)

**String konu** : Kep iletisinin konusudur.

**String icerik:** Kep iletisinin içeriğidir. (Yanlızca **Text** olarak desteklenmektedir.)

**List<Ek> ekler :** İletiye eklenecek dosyalardır.

**EyazismaPaketTur mailTip:** İletinin türü, **Standart**, **EYazisma**, **ETebligat** olabilir.

**String mailTipId** Bu alan E-Tebligat tipinde iletilerde zorunludur.

**OzetAlg hashAlg** : Mime paketinin özetinin hesaplanacağı hash algoritamasıdır.

#### *D Ö N Ü Ş :*

**int Durum :** Değer olarak 0 alırsa başarılı, 0'dan büyük bir değer dönerse başarısız / hatalı anlamına gelir.

**String HataAciklama:** Başarısız / hatalı bir dönüş olması halinde bu alanda ilgili durum koduna dair açıklama yer alır. Başarılı durumda (durum = 0 iken) değer olarak boş sonuç döner.

**byte[] Hash :** Mime paketinin imzalanacak olan kısmının verilen hashAlg değerine göre hesaplanan özet değeridir.

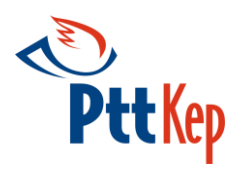

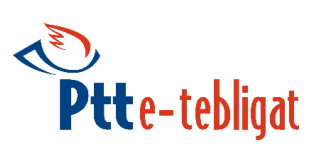

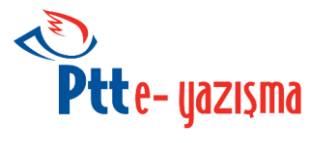

**String HashBase64 :** Mime paketinin imzalanacak olan kısmının verilen hashAlg değerine göre hesaplanan özet değerinin base64 kodlama biçimi kodlanmış halidir.

**byte[] Icerik:** Mime paketinin imzalanacak olan kısmıdır.

**byte[] kepIletisi:** Mime paketinin tamamıdır.

**EyMimeMessage MailBilgileri**: MimeOlustur fonksiyonuna verilen kime,cc,bcc,konu gibi başlık bilgilerini içeren kısımdır.

**OzetAlg OzetAlgoritmasi** : **hash** ve **hashBase64** değerlerinin hesaplandığı özet algoritmasıdır.

- **EyMimeMessage** sınıfı aşağıdaki özelliklere sahiptir.
	- String **Kimden**
	- String **kime**
	- String **Cc**
- 'KEP Kullan String **Bcc** String **Konu** String **Icerik** EYazismaPaketTur **MailTipi** (EYazisma,ETebligat,Standart) String **MailTipId**

#### <span id="page-52-0"></span>**4.2.21. SmimeOlustur**

Fonksiyona verilen parametre değerleri ile S/Mime yapıda ileti hazırlayan fonksiyondur. MimeOlustur fonksiyonundan elde edilen kime, cc, bcc, konu, mailtipi, mailtipId, içerik değeri ve içerik değerini imzalayarak elde ettiğiniz p7s dosyası SmimeOlustur fonksiyonuna verilerek S/Mime kep iletisi elde edilir. S/Mime iletinin kimden kısmına ise EYazismaApi'sinin yapıcı fonksiyonu oluşturulurken verilen kep hesap adresi eklenir.

**SmimeOlustur (List<String> kime, List<String> cc, List<String> bcc, String konu, Byte [] icerik, Byte [] mimeP7sImzasi, EYazismaPaketTur mailTip, String mailTipId)**

**SmimeOlustur (EyMimeMessageMesaj, Byte [] icerik, Byte [] mimeP7sImzasi)**

**EyMimeMessage** sınıfı aşağıdaki özelliklere sahiptir.

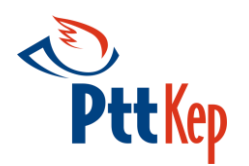

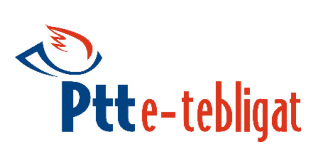

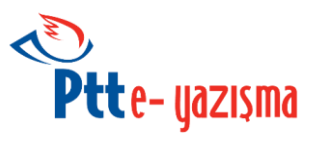

- String **Kimden**
- String **kime**
- String **Cc**
- String **Bcc**
- String **Konu**
- String **Icerik**
- EYazismaPaketTur **MailTipi** (**EYazisma**,**ETebligat**,**Standart**)
- String **MailTipId**
- **EyazismaPaketTur** enum'u aşağıdaki değerlere sahiptir.
	- **Standart** (Standart mail göndermek için kullanılmalıdır.)
	- **EYazisma** (E-Yazışma maili göndermek için kullanılmalıdır.)
	- **ETebligat** (E-Tebligat maili göndermek için kullanılmalıdır.)

#### *P A R A M E T R E L E R :*

List<String> kime : Kep iletisinin gönderileceği Kephs hesap adreslerid

List<String> cc : Kep iletisinin iletileceği diğer alıcılardır. (CC, Kep sistemi tarafından desteklenmemektedir.)

**List<String> bcc :** Kep iletisinin iletileceği diğer alıcılardır. (BCC, Kep sistemi tarafından desteklenmemektedir.)

**String konu** : Kep iletisinin konusudur.

**Byte[] icerik :** Kep iletisinin içeriğidir. MimeOlustur fonksiyonundan dönen imzalanan içerik değeridir.

**EyazismaPaketTur mailTip:** İletinin türü, **Standart**, **EYazisma**, **ETebligat** olabilir.

**String mailTipId** Bu alan E-Tebligat tipinde iletilerde zorunludur.

**Byte[] mimeP7sImzasi**: Mime paketinin özetinin hesaplanacağı hash algoritamasıdır.

**EyMimeMessage Mesaj** : MimeOlustur fonksiyonundan dönen **mailBilgileri**'dir. (Kime,cc,bcc,konu gibi kep iletisinin başlık bilgilerini tutmaktadır.)

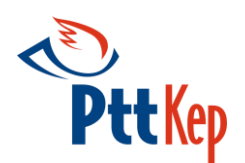

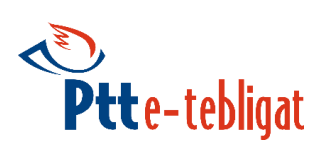

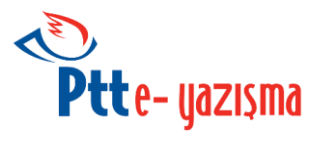

 $U_2$ ,  $U_2$ 

#### *D Ö N Ü Ş :*

**int Durum :** Değer olarak 0 alırsa başarılı, 0'dan büyük bir değer dönerse başarısız / hatalı anlamına gelir.

**String HataAciklama :** Başarısız / hatalı bir dönüş olması halinde bu alanda ilgili durum koduna dair açıklama yer alır. Başarılı durumda (durum = 0 iken) değer olarak boş sonuç döner.

**byte[] KepIletisi :** Yukle fonksiyonu ile yüklenecek olan S/Mime paketidir.

**String MesajId** : S/Mime paketinin mesajId değeridir.

#### <span id="page-54-0"></span>**4.2.22. KotaSorgula**

Kurumun kota durumunu sorgulayan fonksiyondur.

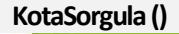

*D Ö N Ü Ş :*

**int Durum :** Değer olarak 0 alırsa başarılı, 0'dan büyük bir değer dönerse başarısız / hatalı anlamına gelir.

String HataAciklama : Başarısız / hatalı bir dönüş olması halinde bu alanda ilgili durum koduna dair açıklama yer alır. Başarılı durumda (durum = 0 iken) değer olarak boş sonuç döner.

**int Kota :** Kep hesabının kota bilgisidir.

**String Cins :** Kota bilgisinin KB,MB vb. cins değeridir.

#### <span id="page-54-1"></span>**4.2.23. ImzalaGonderV2**

ImzalaGonder fonksiyonunun html yapıda içerik gönderebilecek hale getirilmiş versiyonudur. Fonksiyona verilen parametre değerleri ile oluşturulan mime yapı imzalanarak, SmimeGonder fonksiyonuyla gönderilir. Birkaç fonksiyonu kullanmak yerine tek bir fonksiyon ile mime oluşturulur. Oluşturulan mime yapı imzalanarak S/MIME yapı elde edilir ve bu S/MIME yapı web servis üzerinden gönderilir. Gerek duyulması halinde OzetAlg değeri verilerek belli bir özet algoritmasına göre de imzalama yapılabilmektedir.

**ImzalaGonderV2 (List<String> Kime, List<String> Cc, List<String> Bcc, String Konu, String Icerik, EYazismaIcerikTurIcerikTur, List<String> EklerAdresi, EyazismaPaketTur PaketTur, String PaketTurId, String SmartcardPIN, OzetAlg ozetAlg, int SmartCardIndex = 0, int CertificateIndex = 0)**

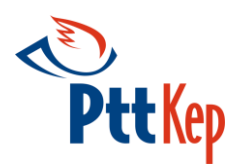

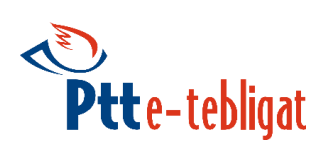

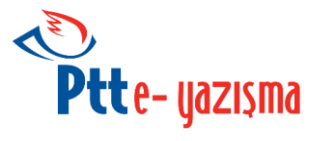

**ImzalaGonderV2 (List<String> Kime, List<String> CC, List<String> Bcc, String Konu, String Icerik, EYazismaIcerikTurIcerikTur, List<String> EklerAdresi, EYazismaPaketTur PaketTur, String PaketTurId, String SmartCardPIN, OzetAlg ozetAlg, OzetAlg ozetAlg, int SmartCardIndex = 0, int CertificateIndex = 0)**

**ImzalaGonderV2 (List<String> Kime, List<String> CC, List<String> Bcc, String Konu, String Icerik,** EYazismaIcerikTur IcerikTur, EYazismaPaketTur PaketTur, String PaketTurId, List<Ek> Ekler, String **SmartCardPIN, OzetAlg ozetAlg, int SmartCardIndex = 0, int CertificateIndex = 0)**

**ImzalaGonderV2 (List<String> Kime, List<String> CC, List<String> Bcc, String Konu, String Icerik, EYazismaIcerikTurIcerikTur, EYazismaPaketTur PaketTur, String PaketTurId, String SmartCardPIN, List<Ek> Ekler, OzetAlg ozetAlg, OzetAlg ozetAlg, int SmartCardIndex = 0, int CertificateIndex = 0)**

#### *P A R A M E T R E L E R :*

**List<String> Kime :** Kep iletisinin gönderileceği Kephs hesap adresleridir.

- List<String> Cc : Kep iletisinin iletileceği diğer alıcılardır. (CC, Kep sistemi tarafından desteklenmemektedir.)
- **List<String> Bcc :** Kep iletisinin iletileceği diğer alıcılardır. (BCC, Kep sistemi tarafından desteklenmemektedir.)

**String** K**onu** : Kep iletisinin konusudur.

**String Icerik:** Kep iletisinin içeriğidir.

**EYazismaIcerikTur icerikTur :** Kep iletisinin içeriğinin türüdür. **TEXT** ya da **HTML** olabilir.

**String EklerAdresi:** İletiye eklenecek dosyaların adresleridir. Birden fazla ek eklenecek ise eklerin adresleri virgül ile ayrılarak verilmelidir.

**List<Ek> Ekler:** İletiye eklenecek dosyalardır.

**EyazismaPaketTur PaketTur:** İletinin türü, **Standart**, **EYazisma**, **ETebligat** olabilir.

**String PaketTurId** Bu alan E-Tebligat tipinde iletilerde zorunludur.

**String SmartcardPIN** : Kep iletisinin imzalanacağı akıllı kart'ın PIN kodu'dur.

**OzetAlg ozetAlg** : Imzalama işleminin yapılacağı özet algoritmasıdır. Bu değerin kullanılmaması tercih edilir.

**int smartcardIndex** : GetSmartcardAndCertificateList fonksiyonundan dönen smartcardIndex değeridir. Varsayılan değer 0'dır.

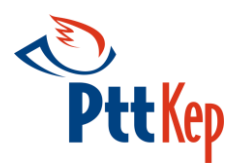

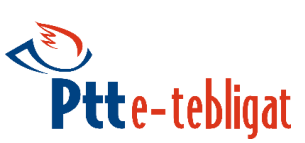

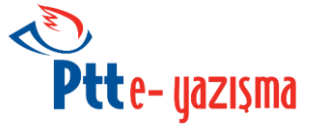

**int certificateIndex** : GetSmartcardAndCertificateList fonksiyonundan dönen certificateIndex değeridir. Varsayılan değer 0'dır.

#### *D Ö N Ü Ş :*

**int durum :** Değer olarak 0 alırsa başarılı, 0'dan büyük bir değer dönerse başarısız / hatalı anlamına gelir.

**String hataaciklama :** Başarısız / hatalı bir dönüş olması halinde bu alanda ilgili durum koduna dair açıklama yer alır. Başarılı durumda (durum = 0 iken) değer olarak boş sonuç döner.

**Byte [] SmimeMail :** Localde oluşturulan ve kep sistemine yüklenen S/Mime paketidir.

**String KepId** : Yüklenen pakete sunucu tarafından atanan Kep Id değeridir.

**Ek** sınıfı aşağıdaki özelliklere sahiptir.

**String Adi** (Kep iletisine verilecek Ekinin adı)

**Byte[] Degeri** (Kep iletisine verilecek Ekin değeri)

**OzetAlg** enum'u aşağıdaki değerlere sahip olabilir.

#### **SHA256**

- **SHA512**
- **EyazismaPaketTur** enum'u aşağıdaki değerlere sahiptir.
	- **Standart :** Standart kep iletisi
	- **EYazisma :** E-Yazışma iletisi
	- **ETEbligat :** E-Tebligat iletisi
- **EYazismaIcerikTur** enum'u aşağıdaki değerlere sahiptir.
	- **HTML :** Html yapıda kep iletisi
	- **TEXT:** Text yapıda kep iletisi

#### <span id="page-56-0"></span>**4.1.24. TebligatYukle**

Sadece E-Tebligat türünde S/MIME paketini KEP sistemine yükleyen ve KEP iletisi oluşturarak sisteme girişini sağlayan fonksiyondur. **tebligatYukle** fonksiyonunun kullanılabilmesi için, S/MIME paketi imzalayan kişinin sistemde yetkili olarak kaydının bulunması gerekmektedir. Sistemde yetkili olarak kaydı bulunmayan

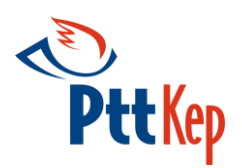

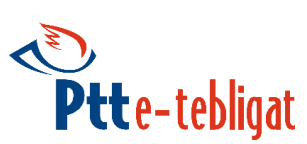

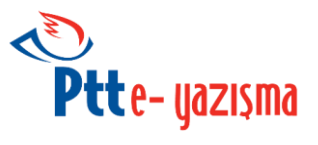

kişinin oluşturduğu S/MIME paketi kabul edilmeyecektir. Bu metodu tebligat çıkarmaya yetkili kurumlar kullanabilir.

**TebligatYukle(Byte[] SmimeKepIletisi, String barkod, String birimID, String birimAdi, Boolean donuslu)**

**TebligatYukle(String YuklenecekDosyaAdresi, String barkod, String birimID, String birimAdi, Boolean donuslu)**

#### *P A R A M E T R E L E R :*

**byte[] SmimeKepIletisi:** Gönderilecek S/MIME paketidir.

**String YuklenecekDosyaAdresi:** Gönderilecek S/MIME paketinin adresidir.

**String birimId :** Tebligat'ı gönderen birimin kurum içerisindeki Id'sidir.

**String birimAdi :** Tebligat'ı gönderen birimin kurum içerisindeki adı'dır.

**String barkod :** Tebligat'ı gönderen birimin tebligat için verdiği numaradır.

**Boolean donuslu :** Tebligat'ın gönderildiği kurumdan cevap bekleniyorsa kurumun göndericiye vereceği cevap için standart kep posta ücretinin gönderici hesaptan düşülmesi isteniyorsa True aksi halde False verilmesi geren parametredir.

#### *D Ö N Ü Ş :*

int durum : Değer olarak 0 alırsa başarılı, O'dan büyük bir değer dönerse başarısız / hatalı anlamına gelir.

**String hataaciklama** : Başarısız / hatalı bir dönüş olması halinde bu alanda ilgili durum koduna dair açıklama yer alır. Başarılı durumda (durum = 0 iken) değer olarak boş sonuç döner.

**String Alici** : Eğer dönüşlü True ise barkod'a ait alıcının kep hesabıdır.

**String Barkod** : Alıcının bu tebligat'a cevap verirken ücret ödememek için kullanacağı barkod numarasıdır.

#### <span id="page-57-0"></span>**4.1.25. TevdiListesiOlustur**

YukleTebligat metodu ile gönderilen kep iletilerinin ilgili birime ait borç listesini gösteren fonksiyondur.

#### **TevdiListesiOlustur(String birimID)**

*P A R A M E T R E L E R :*

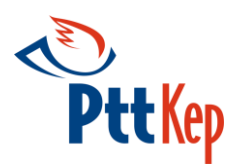

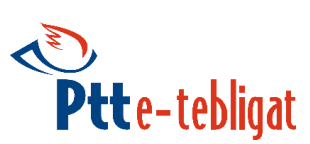

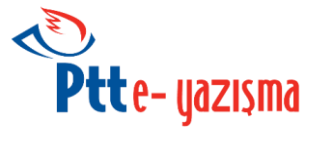

**String birimId :** Tebligat'ı gönderen birimin kurum içerisindeki Id'sidir.

#### *D Ö N Ü Ş :*

**int durum** : Değer olarak 0 alırsa başarılı, 0'dan büyük bir değer dönerse başarısız / hatalı anlamına gelir.

**String hataaciklama** : Başarısız / hatalı bir dönüş olması halinde bu alanda ilgili durum koduna dair açıklama yer alır. Başarılı durumda (durum = 0 iken) değer olarak boş sonuç döner.

**String TevdiListeNo** : Tekil olarak üretilen tevdi'ye ait numaradır. Ödeme işlemlerinde bu numara kullanılacaktır.

**Decimal ToplamUcret :** Tevdi listesindeki kep iletilerinin toplam ücrettir.

**String[] Barkod :** Tevdi listesinin kapsadığı, kuruma ait barkod numaralarıdır. YukleTebligat ile gönderilen kep iletilerinin barkod numaralarıdır.

<span id="page-58-0"></span>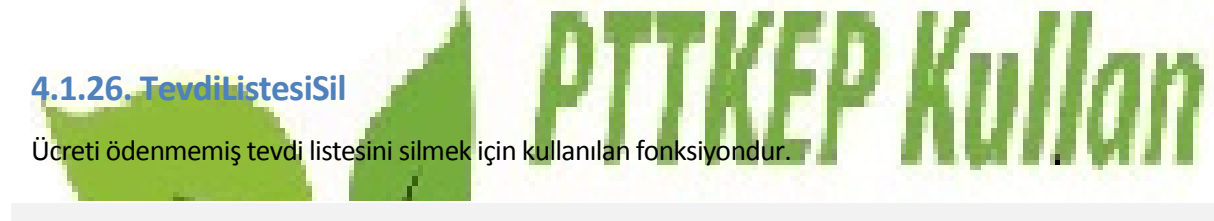

**TevdiListesiSil(String tevdiListeNo)**

*P A R A M E T R E L E R :*

**String tevdiListeNo :** Tekil olarak üretilen tevdi'ye ait numaradır.

#### *D Ö N Ü Ş :*

**int durum** : Değer olarak 0 alırsa başarılı, 0'dan büyük bir değer dönerse başarısız / hatalı anlamına gelir.

**String hataaciklama** : Başarısız / hatalı bir dönüş olması halinde bu alanda ilgili durum koduna dair açıklama yer alır. Başarılı durumda (durum = 0 iken) değer olarak boş sonuç döner.

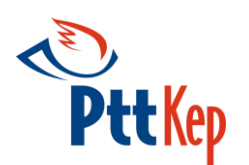

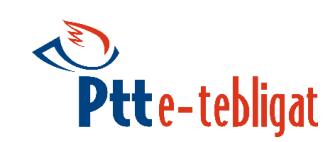

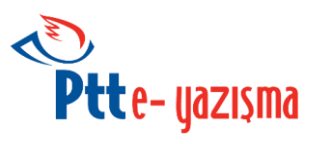

# <span id="page-59-0"></span>**5. İstemci KütüphaneleriÖrnek Kodlar**

Web Servis İstemci Kütüphaneleri, geliştiricinin söz konusu web servis detaylarını, uygulanış biçimini bilmek zorunda olmaksızın kolayca bu servise erişimini sağlar; bu arada servis erişimini standartlaştırmış olur ve geliştirici ile web servis arasında bir soyutlama katmanı oluşturur.

Java dili ve platformu veya C# dili ve .NET platformu ile kullanılmak üzere iki ayrı kütüphane geliştirilmiştir. Geliştiriciler diledikleri kütüphaneyi, Java için 4.1, C# için 4.2 bölümlerinde yer alan örnek kodlarla kullanabilirler.

**NOT: DAHA DETAYLI ÖRNEK KODLAR İÇİN, TEST UYGULAMALARINDAN YARDIM ALINABİLİR.**

<span id="page-59-1"></span>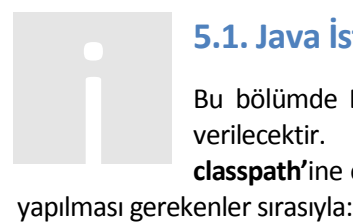

### **5.1. Java İstemci Kütüphanesi (.jar)**

Bu bölümde **EyazismaAPI\_v1.3.X.jar** Java kütüphanesinin kullanımı hakkında genel bilgi verilecektir. Geliştirici; kütüphaneyi, kütüphanenin kullanılmak istendiği projenin **classpath'**ine ekledikten sonra E-Yazışma Web Servisini kullanmaya başlayabilir. Bunun için

- 1. tr.com.eimza.api.eyazisma.EYazismaAPIsınıfını **import** etmek.
- 2. EYazismaAPI sınıfından bir nesne çağırmak.
- 3. Hazır tanımlanmış metodlardan birini seçerek kullanmak.

EYazismaAPI objesine tanımlanan metodlar, Bölüm 4.1 'de anlatılmıştır.

Kullanımı görmek için örnek uygulama:

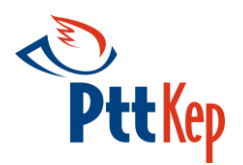

**}**

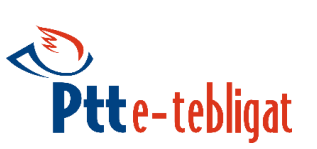

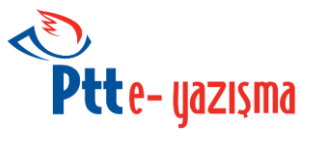

```
package tr.com.eimza.eyazisma.test;
import tr.com.eimza.api.eyazisma.EYazismaAPI;
public class EYazismaAPITest {
   public static void main(String[] args) {
      String tcNo = "11111111111";
      String kepHesabi = "test@testkep.pttkep.gov.tr";
      String parola = "123";
      String sifre = "abc12";
     EYazismaAPI api = new EYazismaAPI(tcNo, kepHesabi, parola, sifre);
   }
```

```
5.2. C# .NET İstemci Kütüphanesi (.dll)
```
<span id="page-60-0"></span>Bu bölümde **EYazismaApi\_v1.3.X.dll** şeklinde isimlendirilen .NET kütüphanesinin kullanımı hakkında genel bilgi verilecektir. Geliştirici; kütüphaneyi, kütüphanenin kullanmak istendiği .NET projesine referans olarak ekledikten sonra E-Yazışma web servisini kullanmaya 5.2. C# .NET Istemci Kütüpha<br>Bu bölümde EYazismaApi\_v1.3.X.dll<br>hakkında genel bilgi verilecektir. Geliş<br>Daşlayabilir. Bunun için yapılması gerekenler sırasıyla:

- 1. Tr.Com.Eimza.EYazisma **namespace**'ini çağırmak.
- 2. EYazisma sınıfından bir nesne çağırmak
- 3. Hazır tanımlanmış metodlardan birini seçerek kullanmak.

EYazismaAPI objesine tanımlanan metodlar, Bölüm 4.2 'de anlatılmıştır.

Kullanımı görmek için örnek uygulama:

```
using Tr.Com.Eİmza.EYazisma;
namespace EyazismaTest
{
    class Program
    {
         static void Main(string[] args)
         {
                 String kepHesabi = "test@testkep.pttkep.gov.tr";
                 String tcNo = "11111111111";
                 String parola = "12345";
```
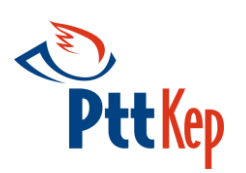

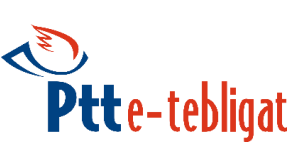

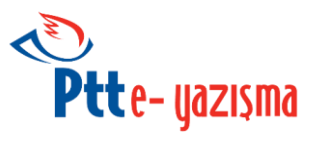

**String sifre =** "abc12"**; EyazismaApi api = EyazismaApi**(**kepHesabi**, **tcNo**, **parola**, **sifre**); **} } }**

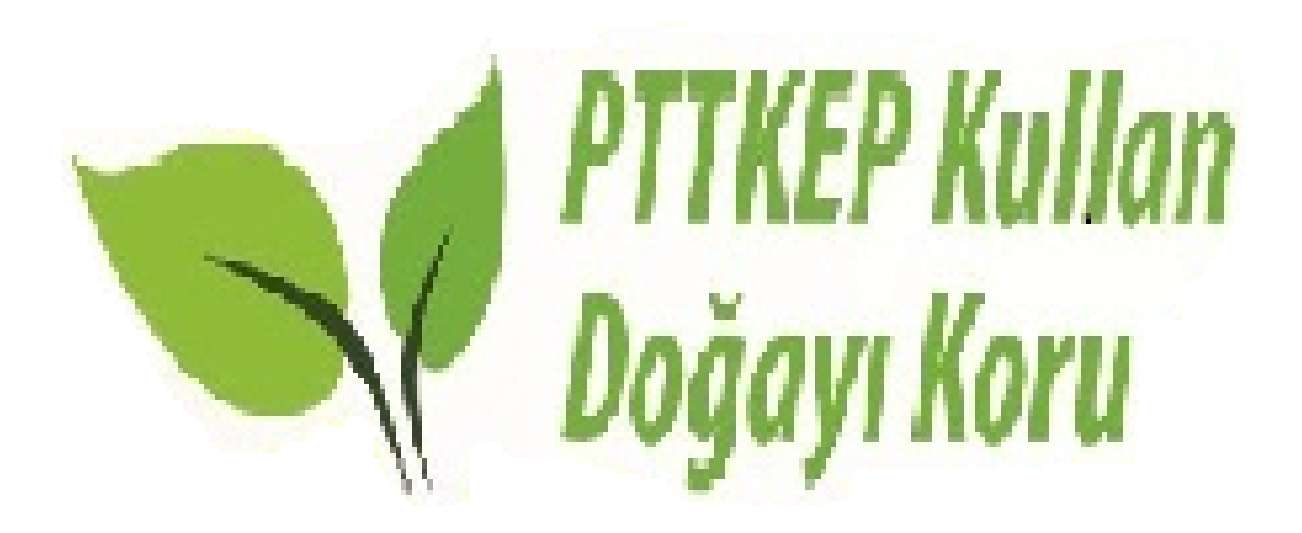

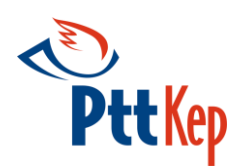

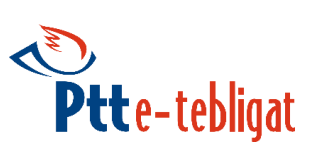

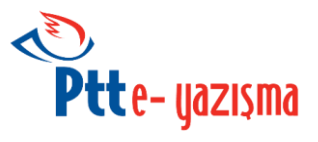

# <span id="page-62-0"></span>**Ek 1.**

# <span id="page-62-1"></span>**Hata Listesi: Hata kodları ve Açıklamaları**

Hataların bazılarında zaman damgalı delil üretilir.

- durum = -1 -> hataaciklama : 'Paket sorgula metodundan paket bulunamadı.';
- durum = 1 -> hataaciklama : 'Kep hesabı,parola,şifre hatalı';
- durum = 11 -> hataaciklama : 'Kep hesabı sözleşme imzalanmamış';
- durum = 12 -> hataaciklama : 'Kep hesabı bloklanmış';
- durum = 13 -> hataaciklama : 'Kep hesabı hizmet alım türü alıcıdır.';
- durum = 14 -> hataaciklama : 'Kep hesabı tebligat göndermeye yetkili değil.';
- durum = 15 -> hataaciklama : "Kep iletisi göndermek için yeterli bakiye yok";
- durum = 16 -> hataaciklama : "Kep hesabı tebligat göndermeye yetkili.Ancak İlgili Sözleşme İmzalanmamış";
- durum = 20 -> hataaciklama : 'Virüslü paket : xxxx';
- durum = 3 -> hataaciklama : 'Teknik hata imp-1';
- durum = 4 -> hataaciklama : 'Kep iletisi xxxx alanı boş geçilemez
- durum = 41 -> hataaciklama : 'Paketleme hatası xxxxx';
- durum = 42 -> hataaciklama : 'Posta kutusu yerleştirme hatası xxxxx';
- durum = 43 -> hataaciklama : 'İmzalama hatası xxxxxx';
- durum = 5 -> hataaciklama : "Güvenlik Id'sinin süresi bitmiş";
- durum = 51 -> hataaciklama : "KepId veya KepSiraNo dan biri dolu olmalidir";
- durum = 52 -> hataaciklama : "Elektornik posta bulunamadı KepId kontrol ediniz.".
- durum = 54 -> hataaciklama : 'Dosya indirme hatası xxxx';
- durum = 55 -> hataaciklama : "Sistem hatası 001.".
- durum = 6 -> hataaciklama : "Giris Tur hatalı BASE,OTP,EIMZA seceneklerinden biri olmali";
- durum = 61 -> hataaciklama : 'Tek kullanımlık şifreniz yanlış';

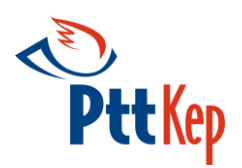

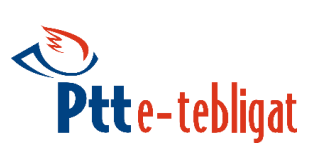

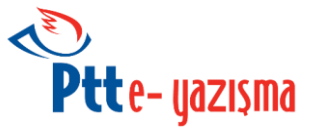

durum = 62 -> hataaciklama : 'İmza doğrulama hatası xxxxx';

- durum = 7 -> hataaciklama : 'KepId sistemde bulunamadı';
- durum = 71 -> hataaciklama : 'Delil dosyası bulunamadı';
- durum = 72 -> hataaciklama : 'Kep paketi silinemez AlındıOnay yapılmamış';
- durum = 73 -> hataaciklama : "Sistem hatasi 002.".
- durum = 74 -> hataaciklama : 'Kep iletisi silme sırasında hata xxxx';

durum = 8 -> hataaciklama : "Yetkili T.C. Kimlik Numarası, Adi, Soyadi, e-Posta adresi, telefon bilgileri zorunludur.".

durum = 81 -> hataaciklama : "Yetkilinin T.C.Kimlik Numarası ile kayıtlı yetkilinin Adı ve/veya Soyadı uyuşmuyor.".

ayı Koru

durum = 82 -> hataaciklama : "Yetkili tanımlama teknik hata xxxx";

durum = 83 -> hataaciklama : "Kendiniz yetkinizi kaldıramazsınız.".

durum = 84 -> hataaciklama : "Yetkili kişi zaten tanımlı değil.'

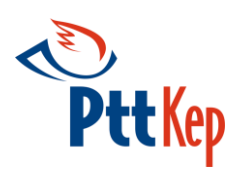

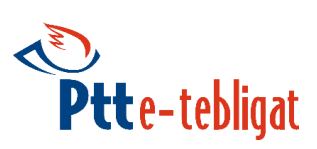

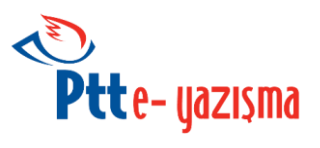

# <span id="page-64-0"></span>**Ek 2.**

# <span id="page-64-1"></span>**Delil Açıklama Listesi**

- 1. **SubmissionAcceptanceRejection** : S/MIME Paketi Kephs tarafından kabul yada reddedildi.
- 2. **RelayREMMDAcceptanceRejection** : S/MIME Paketi Diğer Kephs tarafından kabul yada reddedildi.
- 3. **RelayREMMDFailure** : S/MIME Paketi diğer Kephs gönderilemedi.
- 4. **DeliveryNonDeliveryToRecipient** : S/MIME Paketi alıcı kullanıcının mesaj kutusuna bırakıldı / bırakılamadı.
- 5. **RetrievalNonRetrievalByRecipient** : S/MIME Paketi alıcı kullanıcının tarafından okundu / okunmadı.

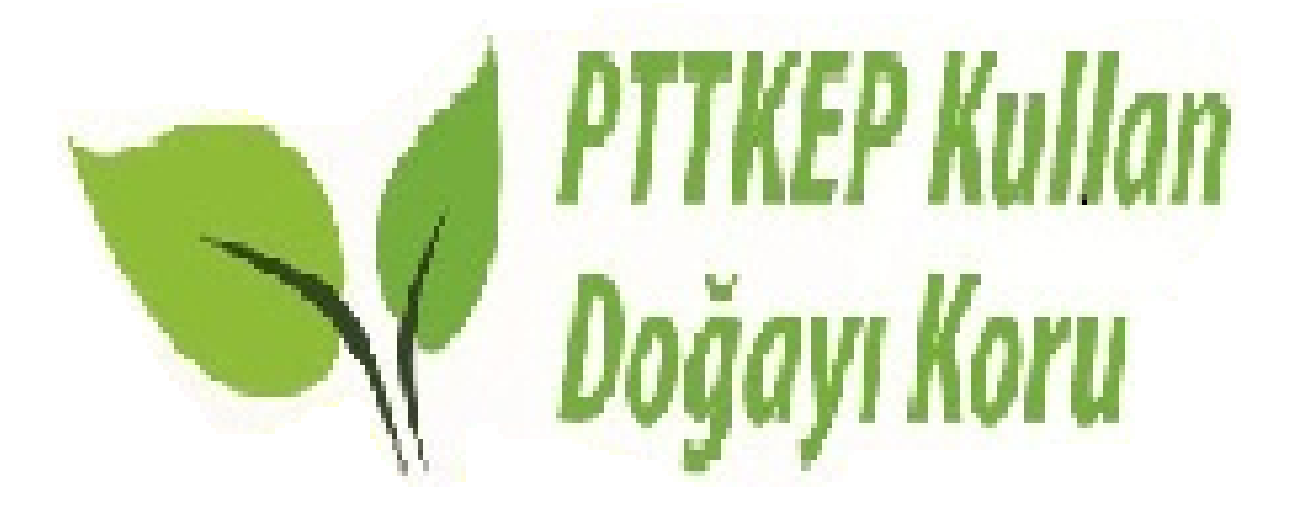

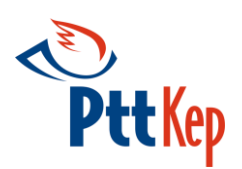

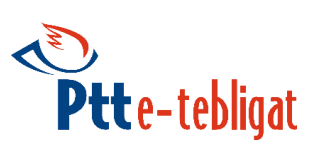

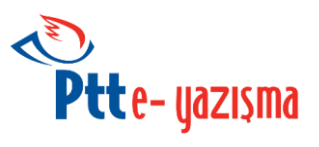

# <span id="page-65-0"></span>**Ek 3.**

# <span id="page-65-1"></span>**Ptt Kephs Web sevisi için URL bilgileri**

#### **Webservis URL**

 **[https://eyazisma.hs01.kep.tr/KepEYazismaV1.1/KepEYazismaCOREWSDL.php?](https://eyazisma.hs01.kep.tr/KepEYazismaV1.1/KepEYazismaCOREWSDL.php?wsdl) [wsdl](https://eyazisma.hs01.kep.tr/KepEYazismaV1.1/KepEYazismaCOREWSDL.php?wsdl)**

**Örnek Projelerin bulunduğu Sıkça Sorulan Sorular Sayfası**

**<https://eyazisma.hs01.kep.tr/KepEYazismaYardim/SSS.html>**

#### **PTTKEP Test ortamı webmail erişim adresi:**

**<http://testkep.pttkep.gov.tr/>**

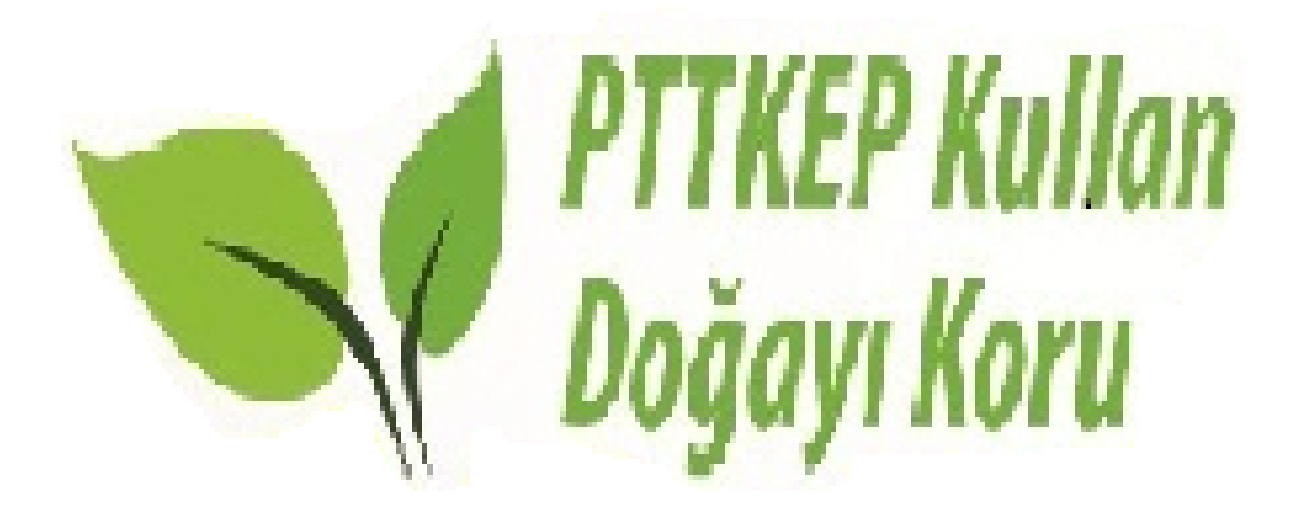

<span id="page-66-1"></span>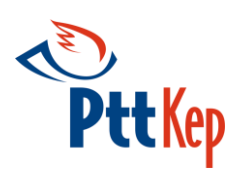

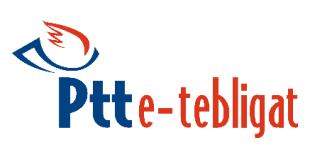

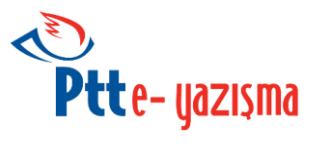

# <span id="page-66-0"></span>**Ek 4.**

# **.Net ortamı için web servis ayarları.**

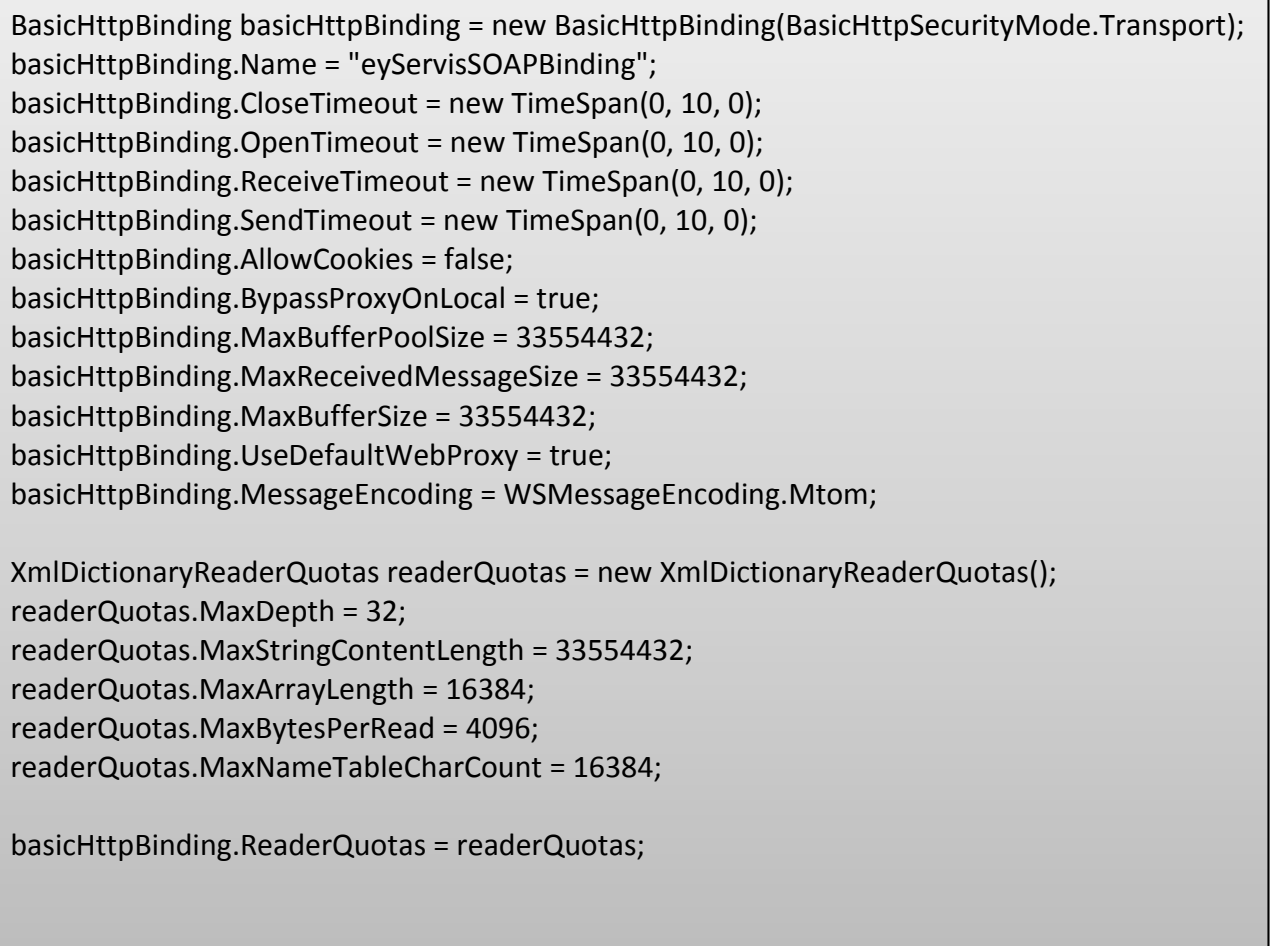

 $\mathcal{P}$ .Net Apisinde yukardaki ayarlar yapıcı fonksiyonun basicHttpBinding parametresine verilerek web servis ayarları değiştirilebilir.

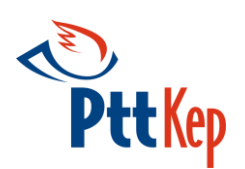

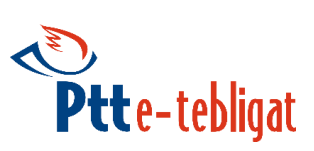

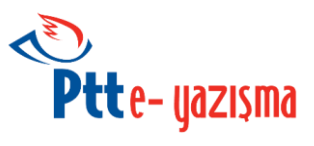

# <span id="page-67-0"></span>**Ek 5.**

# <span id="page-67-1"></span>**DelilTurID Değerleri ve Açıklamaları**

- $\triangleright$  delilTurId = 10 -> S/MIME paketi Kephs tarafından kabul edildi.
- $\triangleright$  delilTurId = 11 -> S/MIME paketi Kephs tarafından reddedildi.
- delilTurId = 20 -> S/MIME paketi diğer Kephs tarafından kabul edildi.
- delilTurId = 21 -> S/MIME paketi diğer Kephs tarafından kabul reddedildi.
- delilTurId = 31 -> S/MIME paketi diğer Kephs'ye gönderilemedi.
- $\triangleright$  delilTurId = 40 -> S/MIME paketi alıcı kullanıcının mesaj kutusuna bırakıldı
- $\triangleright$  delilTurId = 41 -> S/MIME paketi alıcı kullanıcının mesaj kutusuna bırakılamadı.
- $\triangleright$  delilTurId = 60 -> S/MIME paketi alıcı kullanıcı tarafından okundu.

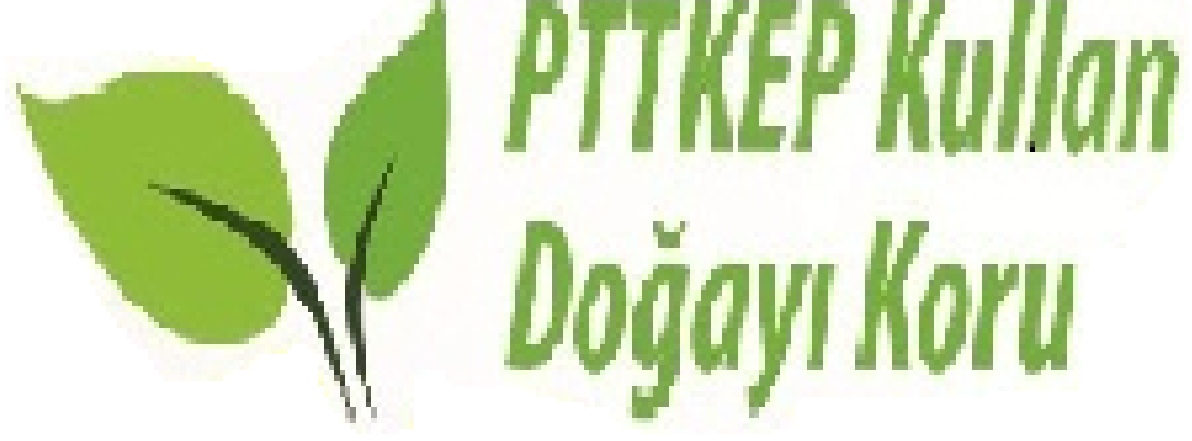